IBM GLOBAL SERVICES

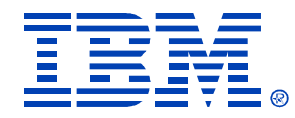

### $Z30 - Part A$

### Fundamentals of DB2 Query Optimization

Gene Fuh, IBM Silicon Valley Laboratory

**IBM** DB2 Information Management Technical Conference

**Sept. 20-24, 2004**

**Las Vegas, NV**

# **Agenda**

### *Part A*

**Session 1: OverviewSession 2: Access path and explain table Session 3: DB2 Runtime Architecture and predicate application Session 4: Access methods**

### *Part B*

**Session 5: Join methodsSession 6: Query transformation Session 7: Statistics and cost estimationSession 8: Related optimization sessions**

# **Agenda**

### *Part A*

**Session 1: Overview**

**Session 2: Access path and explain table Session 3: DB2 Runtime Architecture and predicate application Session 4: Access methods**

### *Part B*

**Session 5: Join methodsSession 6: Query transformation Session 7: Statistics and cost estimationSession 8: Related optimization sessions**

## **What is optimization What is optimization**

**What is optimization?**

**For a given SQL statement, select the access path which returns the correct result with minimum elapsed time.**

## **Determine access path Determine access path**

### **SQL is declarative language .SQL tells database WHAT not HOW** ƒ**What information should database return**<sup>ƒ</sup>**Not how to get the information . In general, more than one way to evaluate**

**query**

# **Different from procedural languages**

- <sup>y</sup>**Eg. C, COBOL, REXX**
- <sup>y</sup>**Define how the information should be processed**

# **A sample SQL query A sample SQL query**

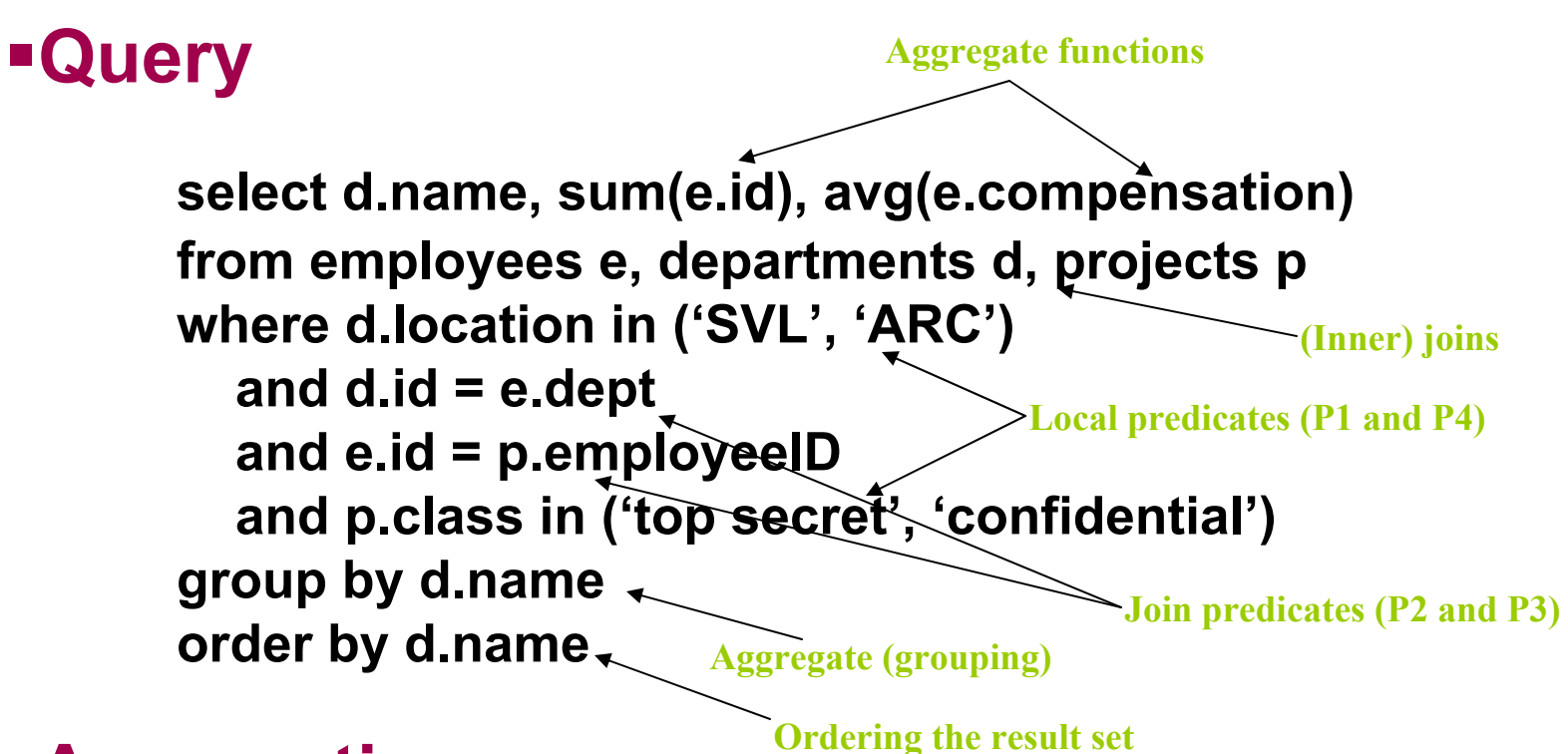

### **Assumptions**

- y **Index: ix1(d.location), ix2(e.id), ix3(e.dept), ix4(p.class)**
- <sup>y</sup>**Cardinality: card(e) = 300000, card(d) = 20000, card(p) = 50000**
- <sup>y</sup>**Filtering factor: FF(P1) = 1%, FF(P4) = 10%**

# **A sample SQL query A sample SQL query**

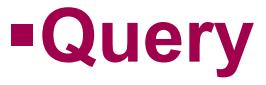

**select d.name, sum(e.id), avg(e.compensation) from employees e, departments d, projects p where d.location in ('SVL', 'ARC') and d.id = e.dept and e.id = p.employeeID and p.class in ('top secret', 'confidential') group by d.name order by d.name <sup>p</sup> RSCANNLJ**

### **Assumptions**

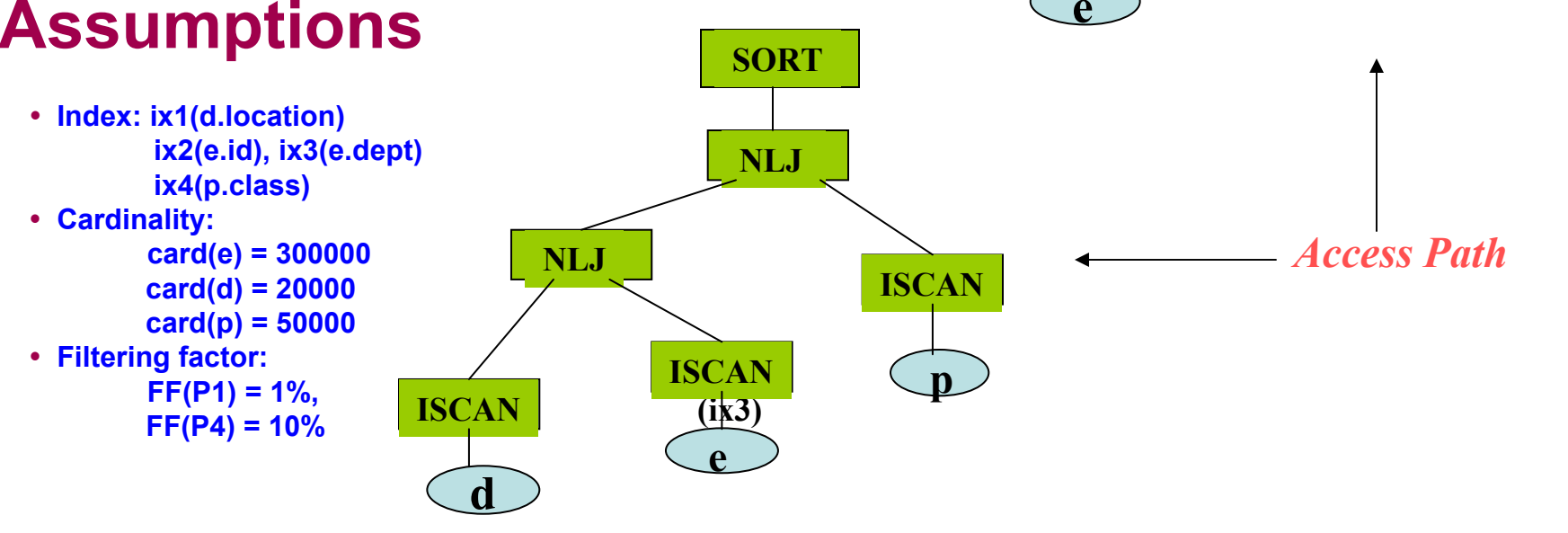

**d**

**ISCAN**

**NLJ**

**SORT**

**ISCAN**

# **A sample SQL query A sample SQL query**

### **Query**

**select d.name, sum(e.id), avg(e.compensation) from employees e, departments d, projects p where d.location in ('SVL', 'ARC') and d.id = e.dept and e.id = p.employeeID and p.class in ('top secret', 'confidential') group by d.name order by d.name**

### **Assumptions**

- y **Index: ix1(d.location) ix2(e.id), ix3(e.dept) ix4(p.class)**
- y **Cardinality:**
	- **card(e) = 300000**
	- **card(d) = 20000**
	- **card(p) = 50000**
- y **Filtering factor:**
	- **FF(P1) = 1%, FF(P4) = 10%**

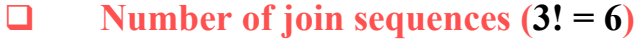

- $\Box$ **Number of access methods (RSCAN, ISCAN, etc)**
- $\Box$ **Number of join methods (NLJ, SMJ, HBJ, SJ)**
- $\Box$ **Total number of access paths**
- $\Box$ **Cost estimation (elapsed time)**
- $\Box$ **Access path selection (shortest elapsed time)**

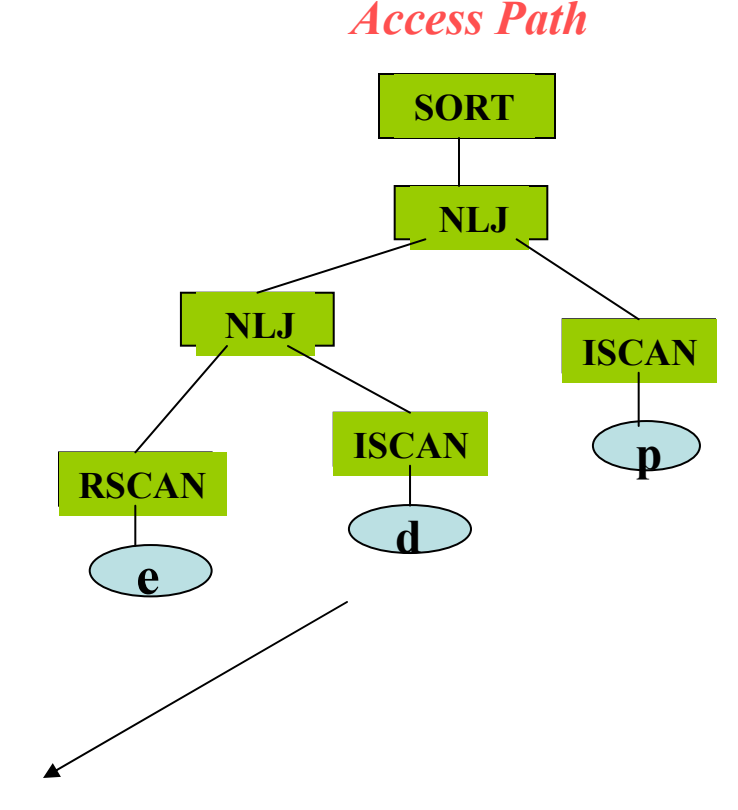

#### **A sample SQL query A sample SQL query join transformation join transformation**

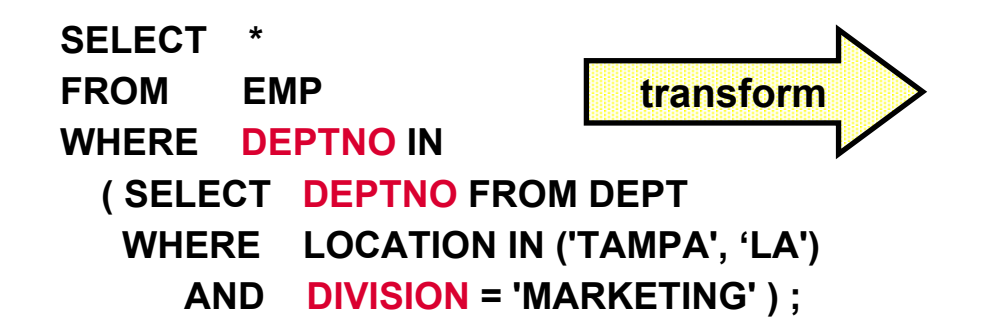

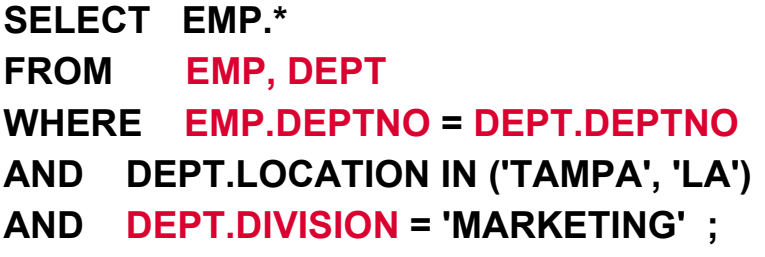

#### ƒ**Contains**

- **Unique index on (DIVISION, DEPTNO) --> Unique index guarantees no redundancy**
- **No local filtering provided on EMP table**

#### ƒ**Benefits**

- **Can consider different join sequences such as DEPT table first using index on division and local filtering on location in-list**
- **Can consider different join methods which previosly were not available**

# **Overview of DB2 Optimizer**

- **Query transformation (cost independent )**
- **Access path enumeration**
- **Cost estimation**
- **Parallelism optimization (not covered in this presentation)**
- **Explain of optimal access path**

# **Agenda**

### *Part A*

**Session 1: Overview**

**Session 2: Access path and explain table**

**Session 3: DB2 Runtime Architecture and predicate application Session 4: Access methods**

### *Part B*

**Session 5: Join methodsSession 6: Query transformation Session 7: Statistics and cost estimationSession 8: Related optimization sessions**

# **Single Table Access Method Execution Single Table Access Method Execution**

### **This section:**

- **Objectives** 
	- ƒ **To introduce DB2 PLAN\_TABLE.**
- y **DB2 PLAN\_TABLE**
	- ƒ **Mini plan**
	- ƒ **PLAN\_TABLE columns**

# **Mini plan Mini plan**

### **Query**

```
select d.name, sum(e.id), avg(e.compensation)
from employees e, departments d, projects p
where d.location in ('SVL', 'ARC', 'Toronto', 'Raleigh')
  and d.id = e.dept
  and e.id = p.employeeID
  and p.class in ('top secret', 'confidential')
group by d.name
```
### **Mini plan**

- **Plan record identification**
- **Access of new table**
- **Sort of new table**
- **Join method**
- **Sort of the composite**

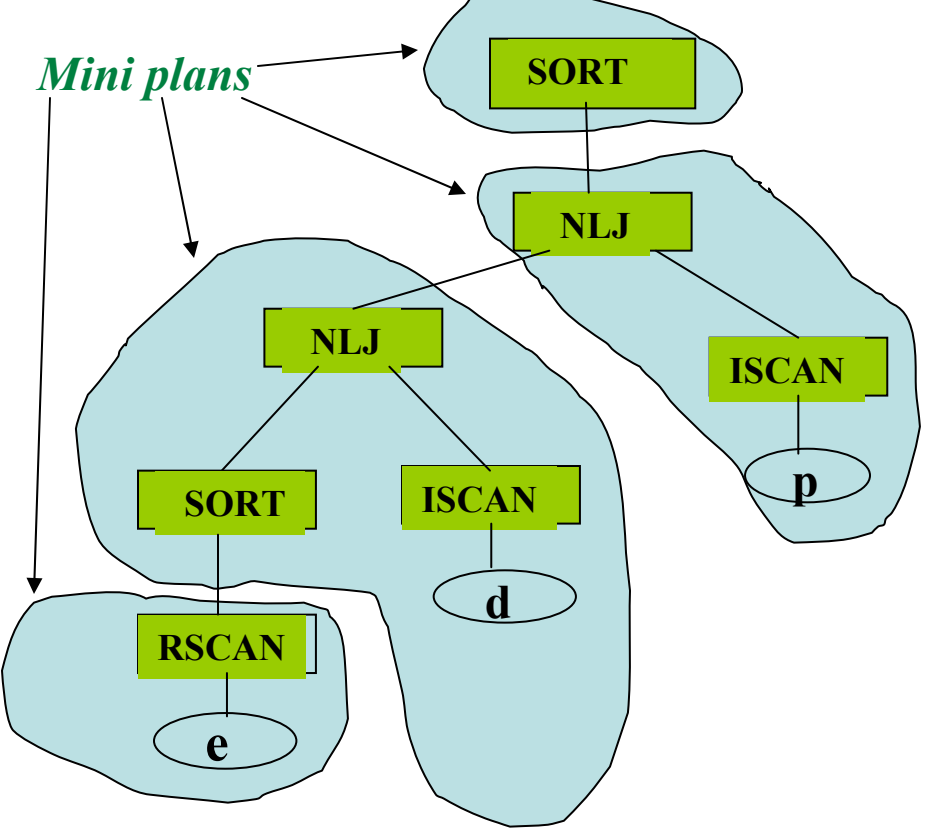

#### **Plan Table Columns Plan Table Columns – Plan record identification**

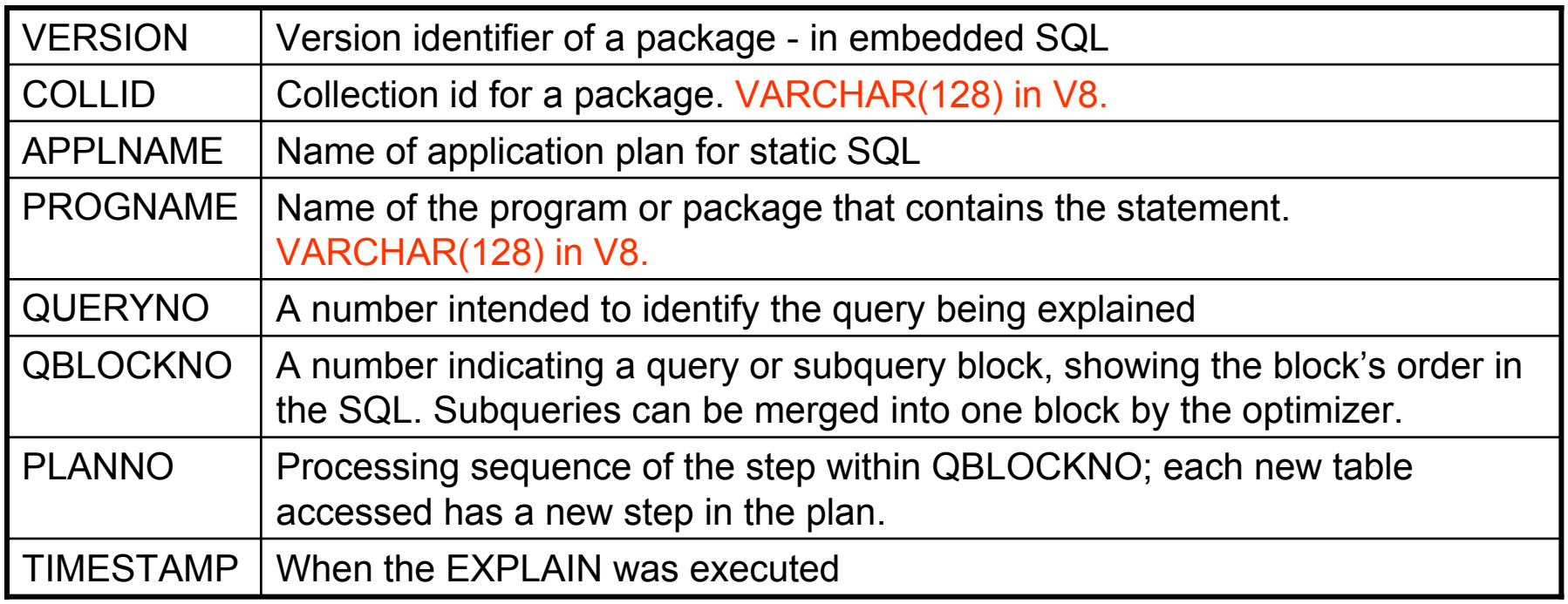

#### **Plan Table Columns Plan Table Columns – Access of new table (1/4)**

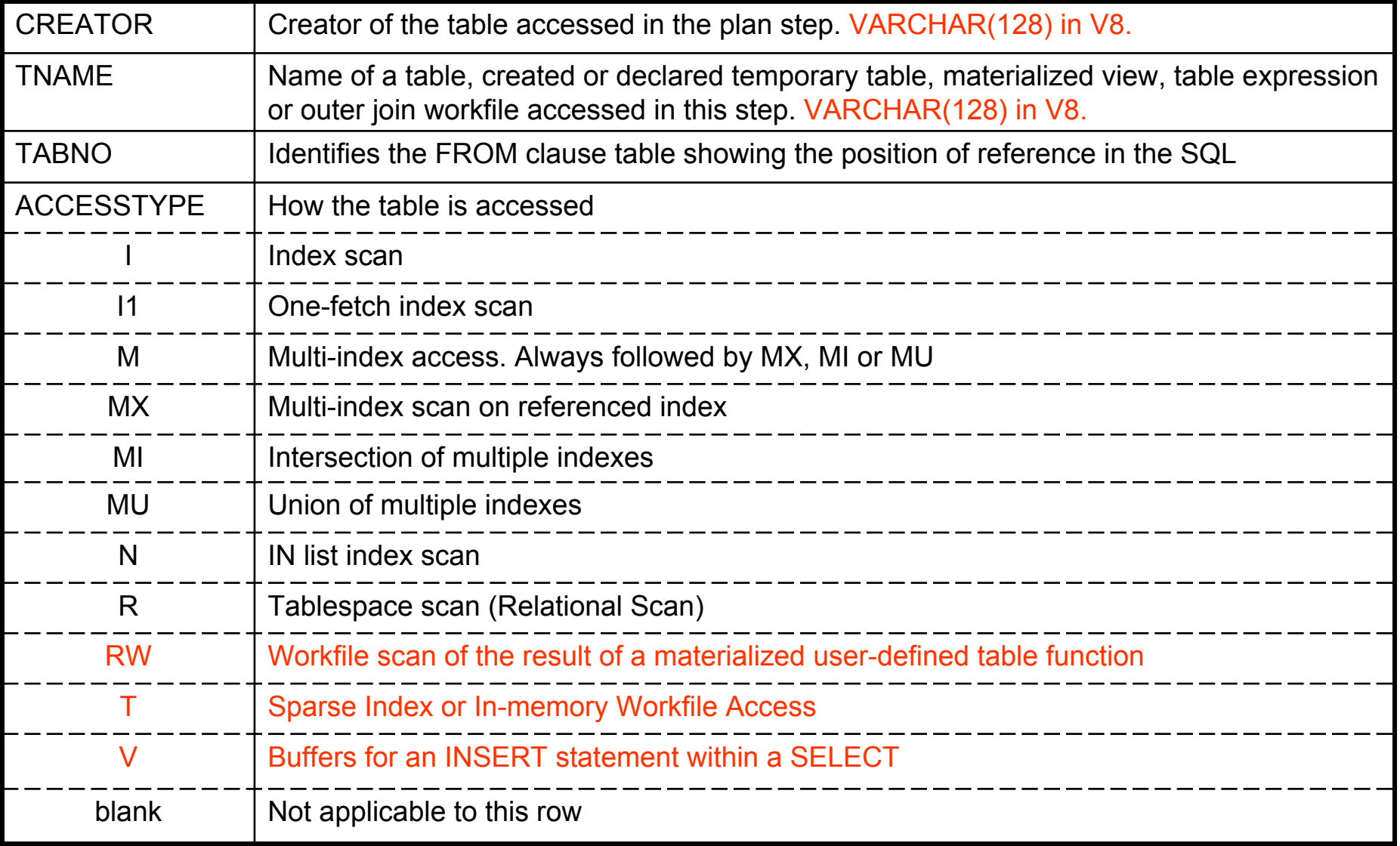

## **Plan Table Columns - Access of new table (2/4)**

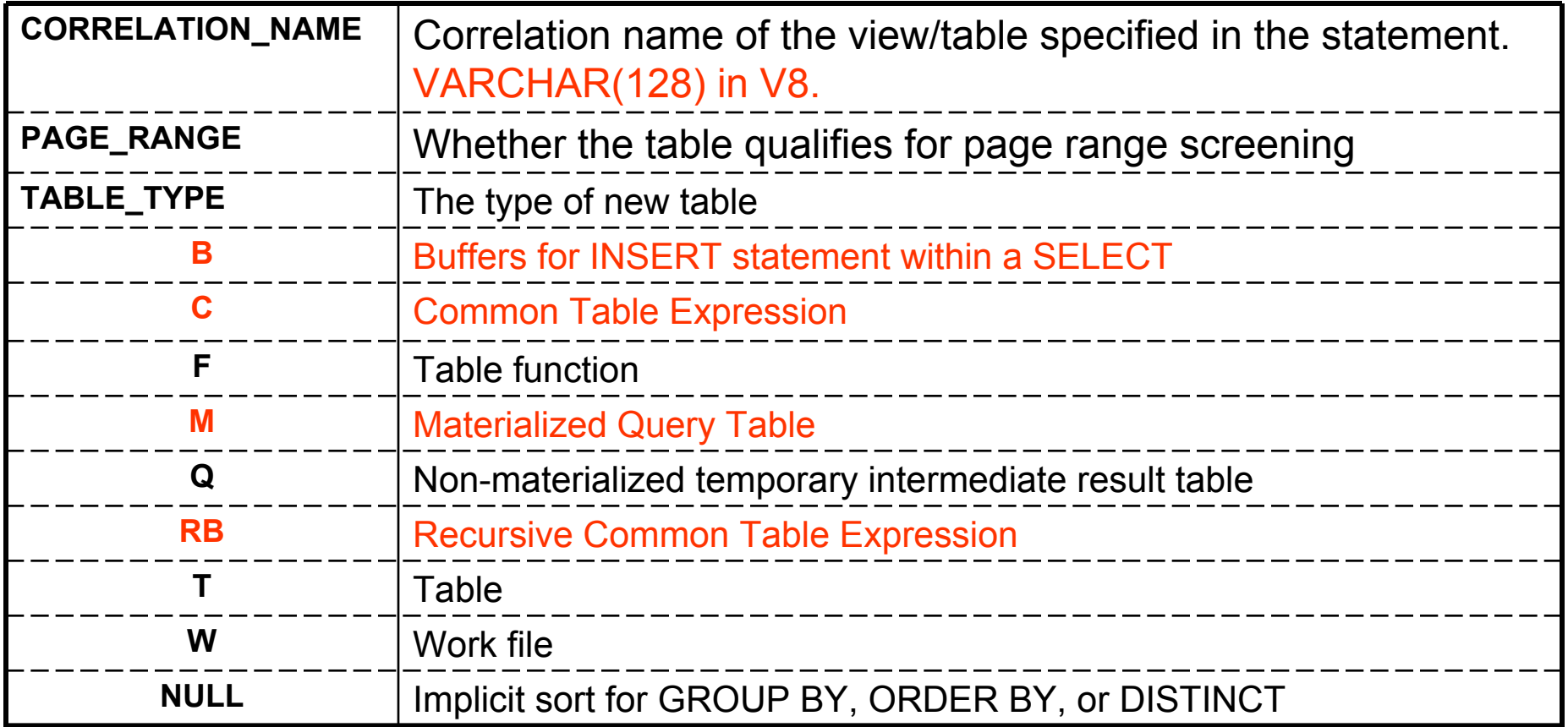

## **Plan Table Columns - Access of new table (3/4)**

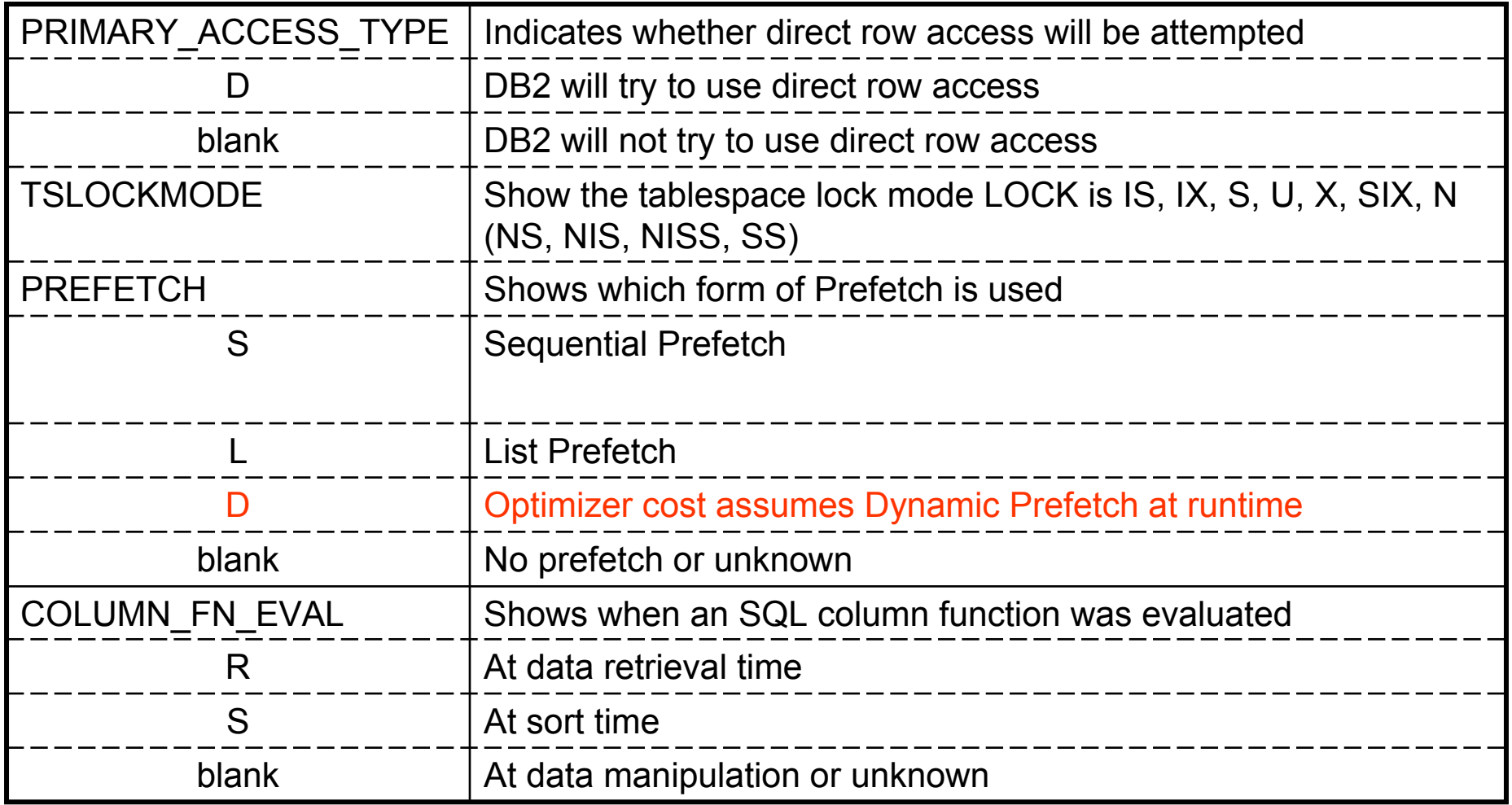

## **Plan Table Columns - Access of new table (4/4)**

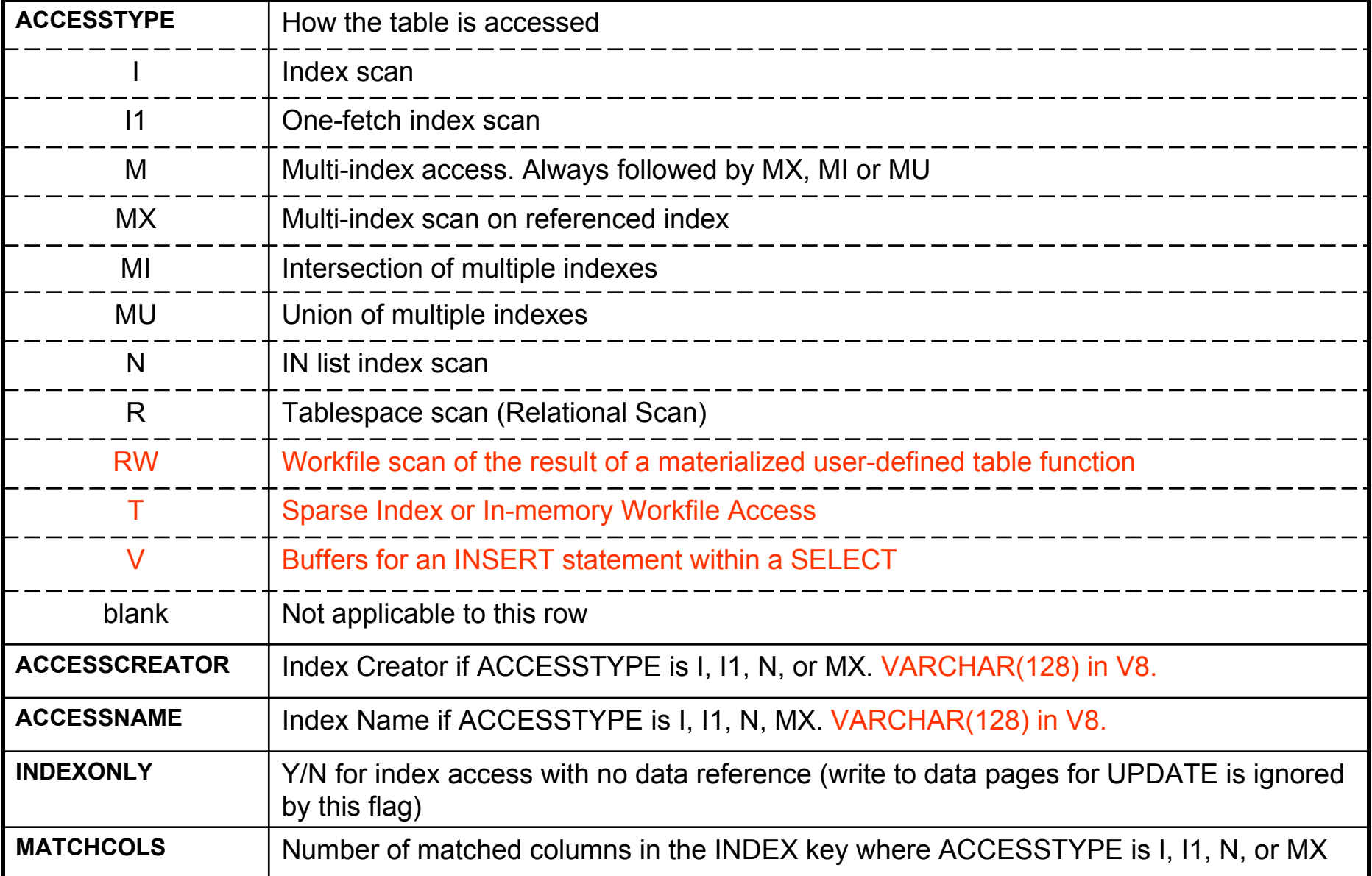

#### **Plan Table Columns Plan Table Columns – Join method**

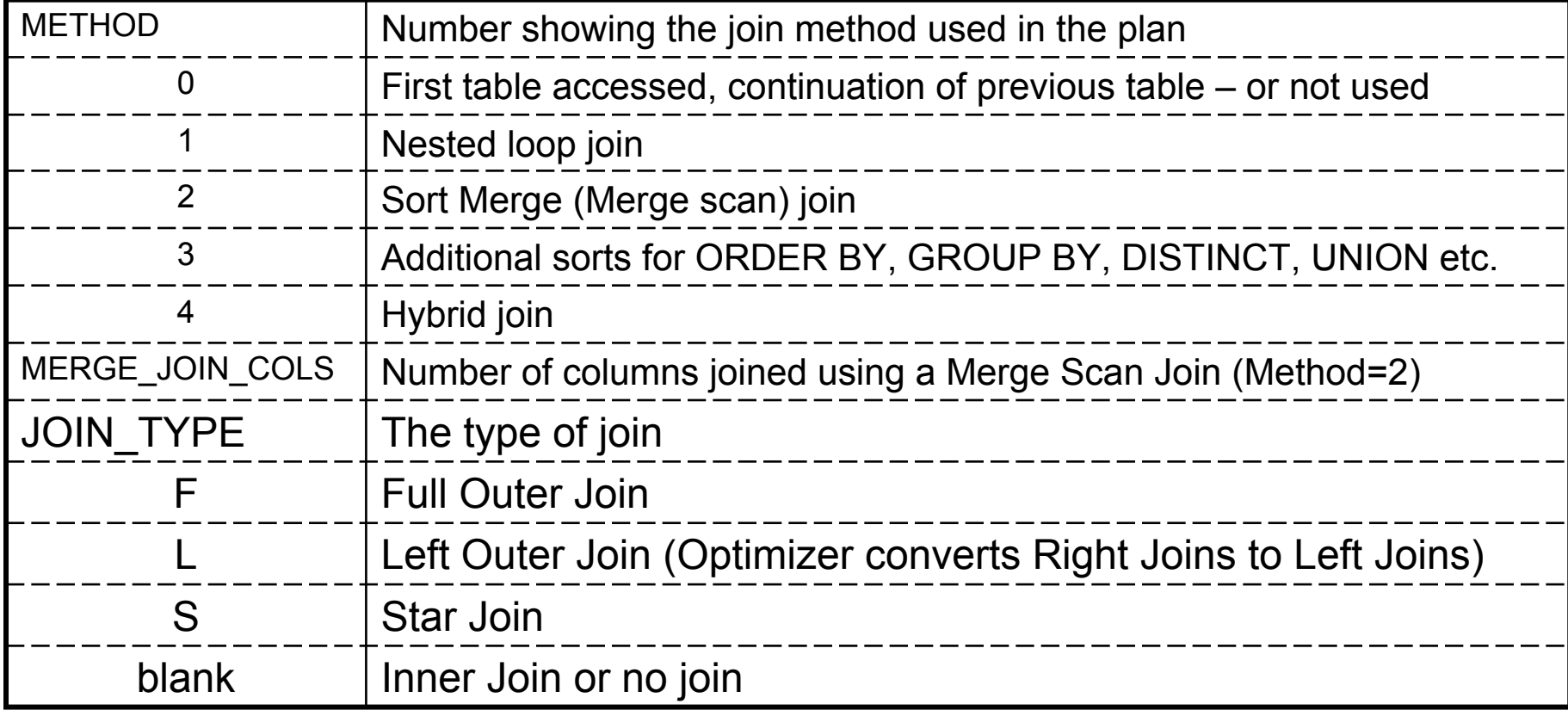

#### **Plan Table Columns Plan Table Columns – Sorting new table**

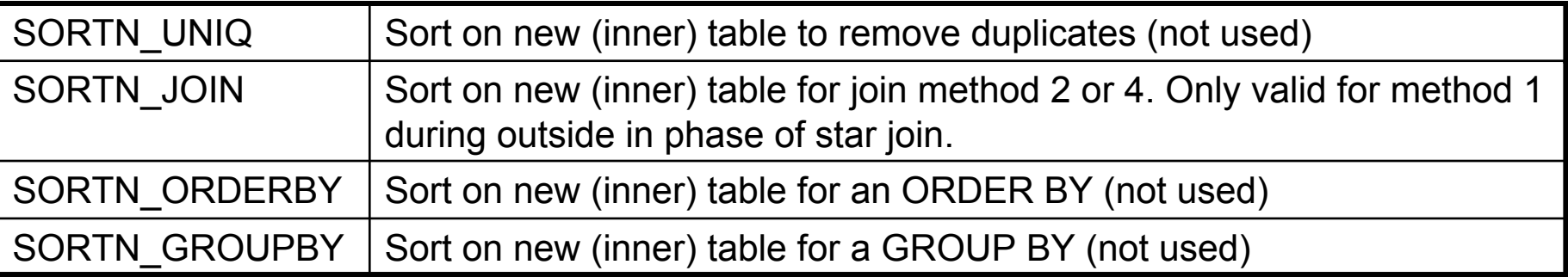

# **Plan Table Columns - Sorting composite**

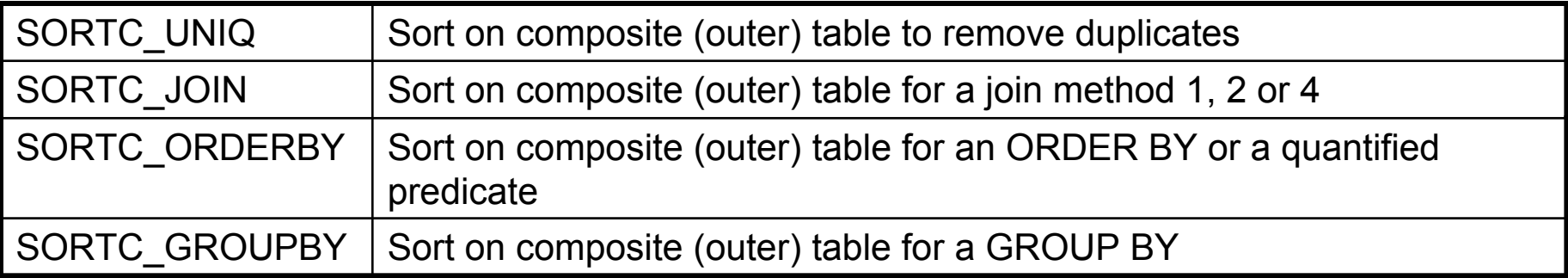

# **Agenda**

### *Part A*

**Session 1: Overview**

**Session 2: Access path and explain table**

**Session 3: DB2 Runtime Architecture and predicate application**

**Session 4: Access methods**

### *Part B*

**Session 5: Join methodsSession 6: Query transformation Session 7: Statistics and cost estimationSession 8: Related optimization sessions**

# **Predicate Sargability Predicate Sargability**

### **This section:**

### **•Objectives**

<sup>ƒ</sup>To obtain an understanding of the different predicate types and differentiate the sargability (or stage of application) of SQL predicates.

•Introduces

- <sup>ƒ</sup>Predicate Properties
- **-Predicate Types**
- <sup>ƒ</sup>Predicate Application Stages
- <sup>ƒ</sup>Indexability

<sup>ƒ</sup>Improving predicate performance

### **DB2 run-time architecture**

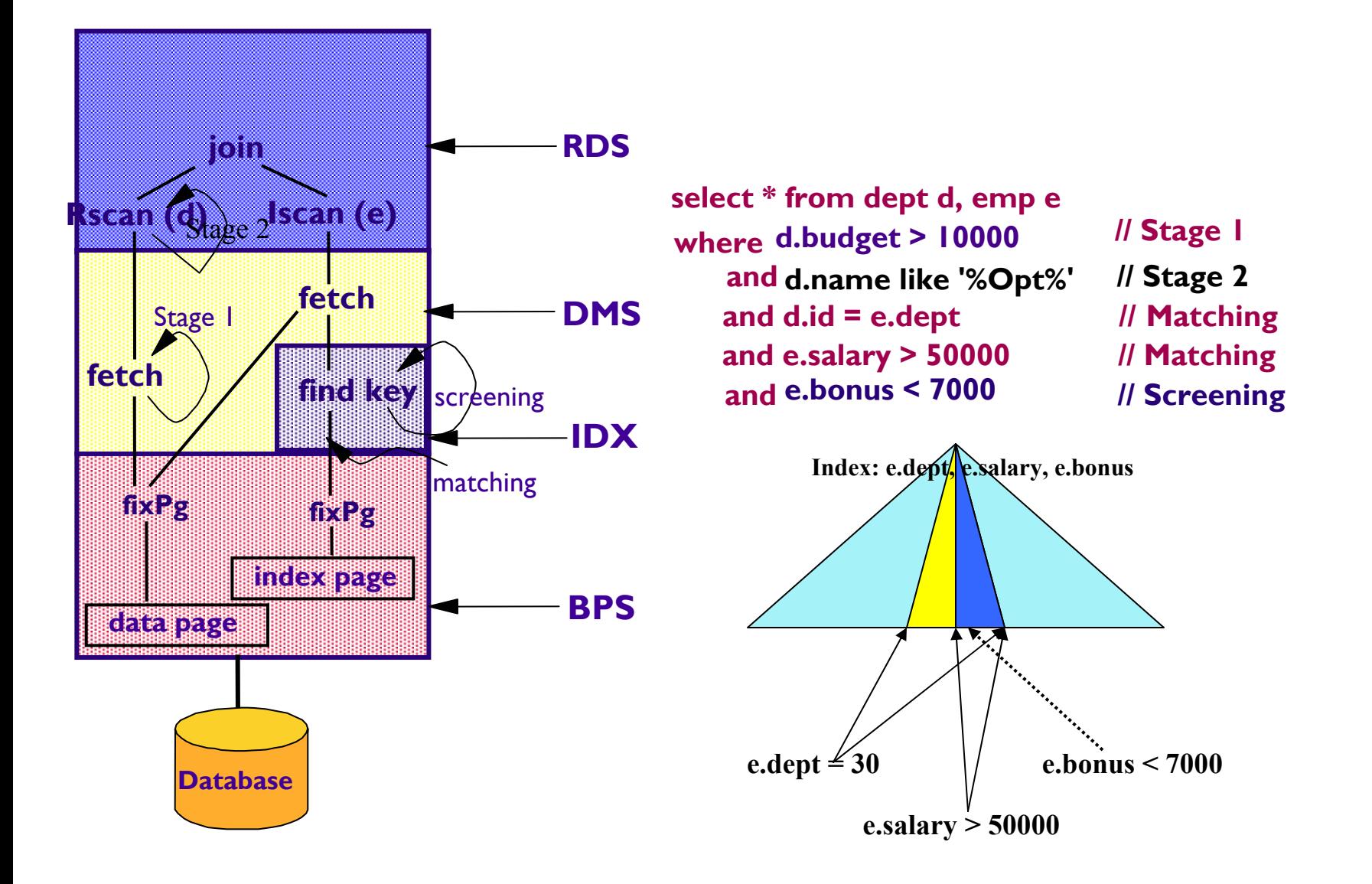

# **Matching Predicates Matching Predicates**

### **Index Matching Predicates:**

• Restrict the range of data that is retrieved

- <sup>ƒ</sup>All other predicate types will subsequently reject rows based upon this retrieved range of data
- •Only indexable predicates can be matching
- •Number of matching predicates depends on the chosen index
	- <sup>ƒ</sup>Matching predicates on the leading index columns are generally '=' or IN.
	- <sup>ƒ</sup>Once a range predicate is encountered (or 2 IN predicates),
	- subsequent index columns are not considered matching

Index 1: Firstnme, Lastname Index 2: Lastname, Firstnme, City

1 matching column

WHERE LASTNAME = 'SMITH' AND FIRSTNME LIKE 'J%' AND CITY = 'CHICAGO'

2 matching columns

# **Index Screening Index Screening**

Stage 1 predicates not chosen as matching may be applied on the index before data access:

- •Referred to as Index Screening
- Generally restricted to simple stage 1 predicates
- •Provided the column exists in the chosen index
- Predicate may be index screening and not matching because
	- <sup>ƒ</sup>The predicate is stage 1 but not indexable
	- <sup>ƒ</sup>Or the predicate is indexable, but cannot match on an index
		- **One or more preceding index columns are not matching or are missing**
		- **Or, one or more preceding index columns is a range predicate**
- **Or, of the leading index columns, there exists more than one IN list** •Index screening predicates do not limit the number of index of index entries read
	- ► But can limit the number of data rows retrieved

# **Index Screening Index Screening**

**Index Screening examples:**

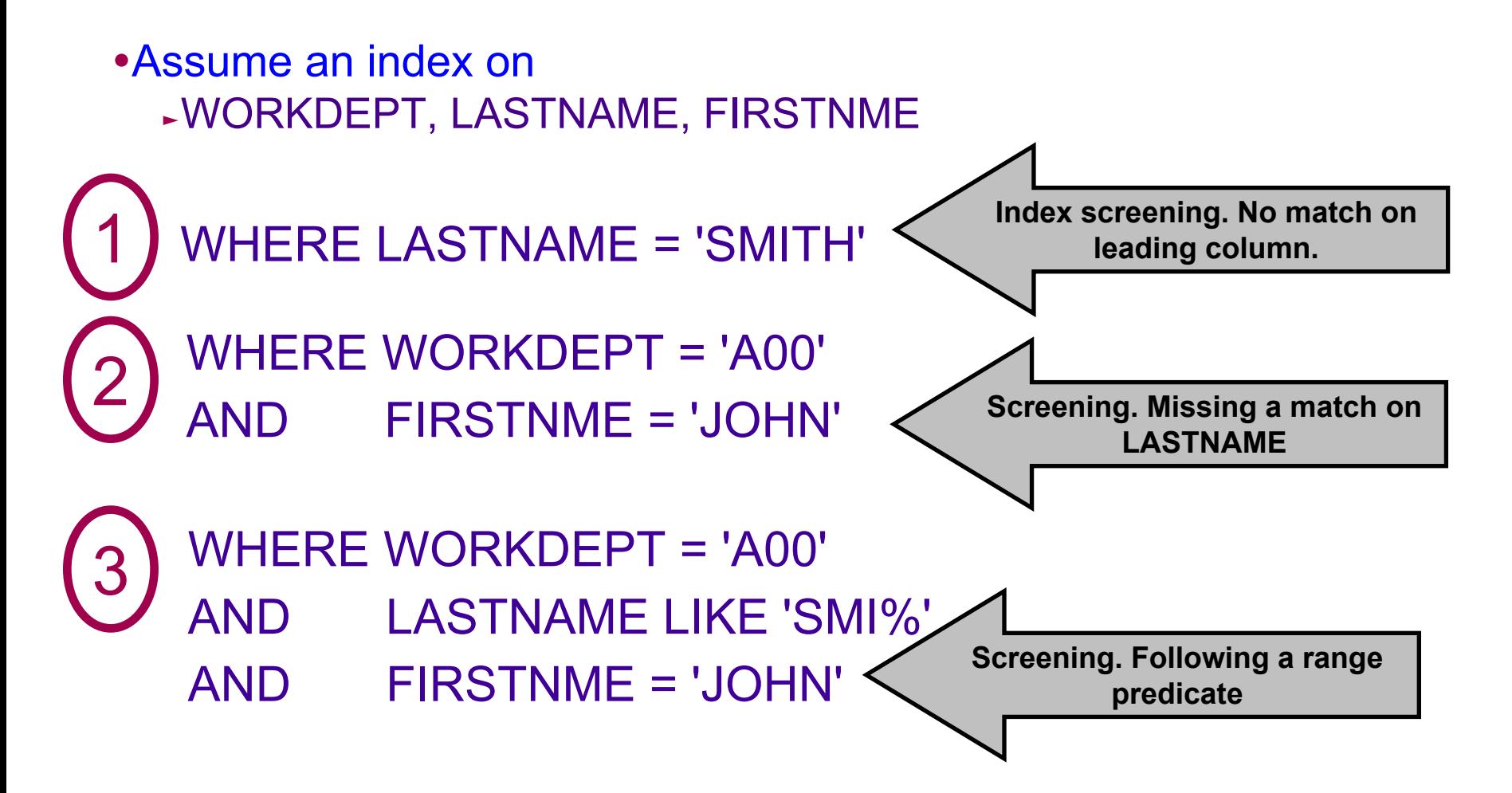

# **Predicate Application**

### **Stage 1 and Stage 2 Predicates:**

#### • Stage 1 Predicates

- <sup>ƒ</sup>Sometimes referred to as Sargable
- <sup>ƒ</sup>Can be applied at the 1st stage of predicate processing
- <sup>ƒ</sup>All indexable predicates are also stage 1

#### **But not all stage 1 predicates are indexable**

- Stage 2 Predicates
	- <sup>ƒ</sup>Sometimes referred to as Nonsargable or Residual
	- ► Cannot be applied until the 2nd stage of predicate processing

#### **And are therefore not indexable**

• The following may determine whether a predicate is stage 1 or 2

- <sup>ƒ</sup>Predicate syntax (see following tables for examples)
- <sup>ƒ</sup>Type and length of constants or columns in the predicate

#### **DB2 V8 resolves most of these**

- <sup>ƒ</sup>Whether the predicate is applied before or after a join
- <sup>ƒ</sup>Table join sequence

## **Indexable Predicates Indexable Predicates**

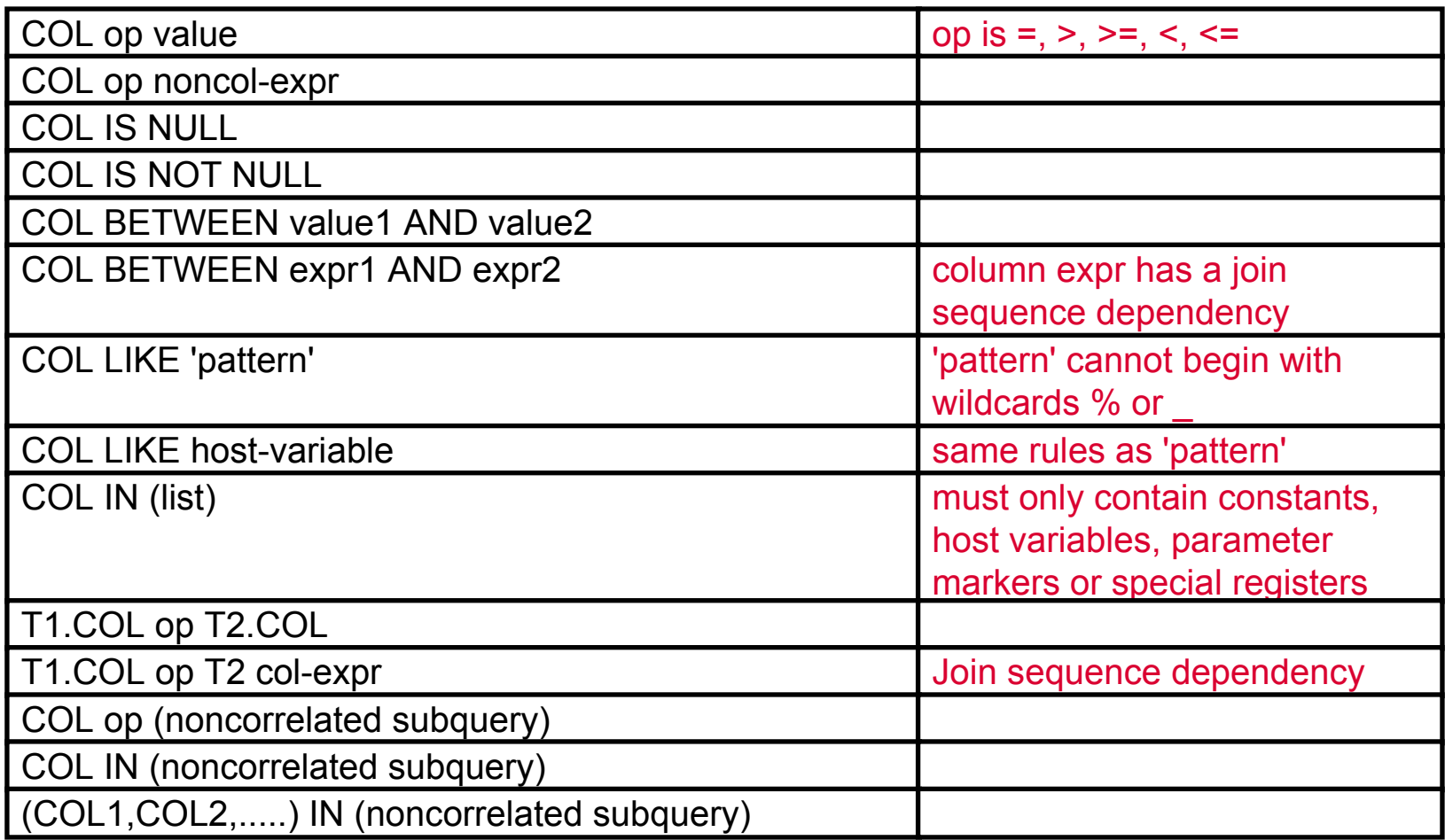

# **Stage 1 Predicates Stage 1 Predicates**

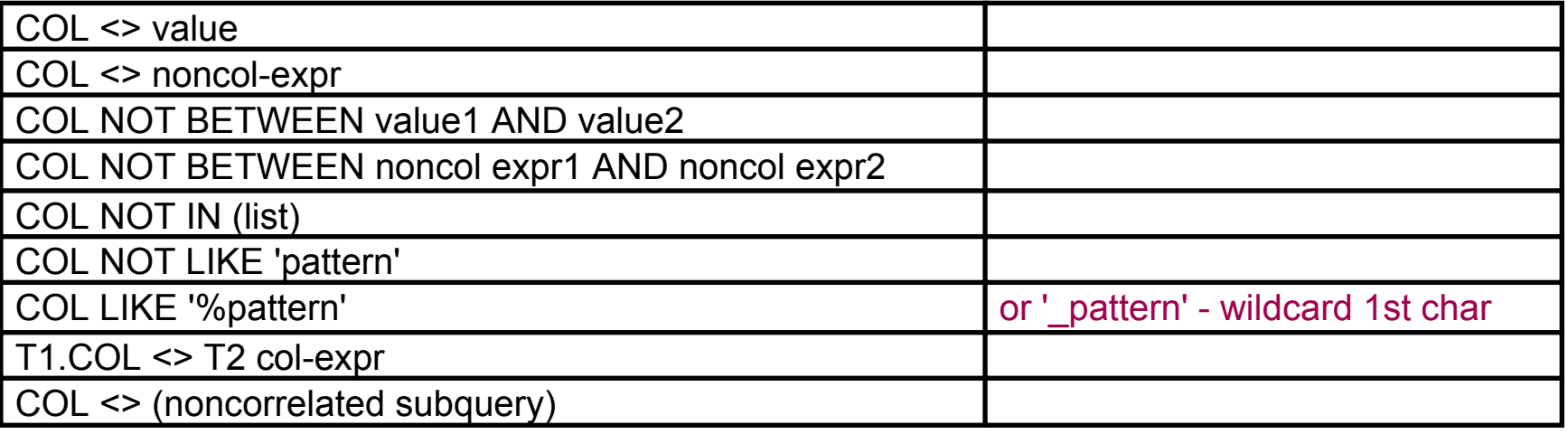

# **Stage 2 Predicates Stage 2 Predicates**

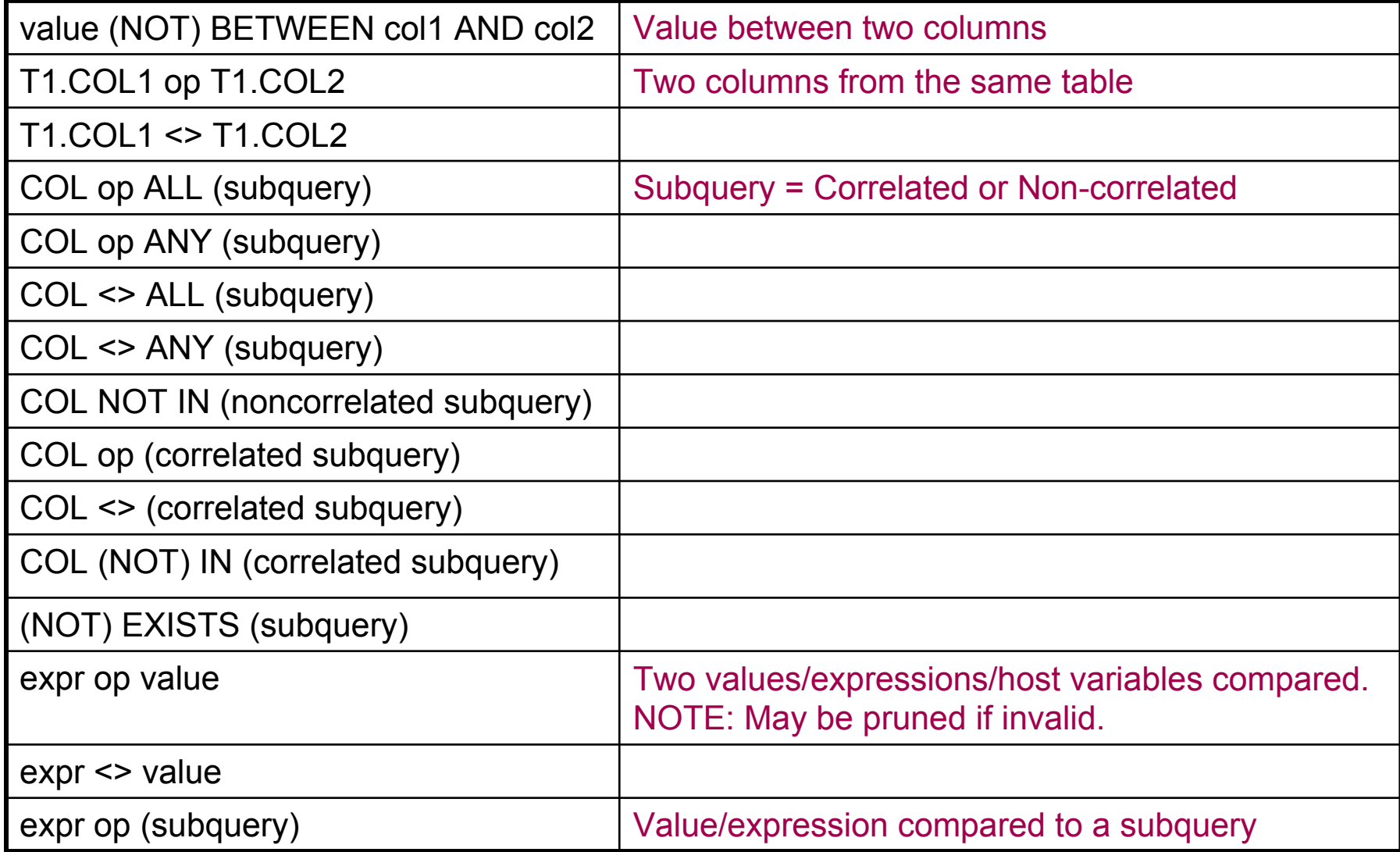

## **Datatype/Length – V8 and prior**

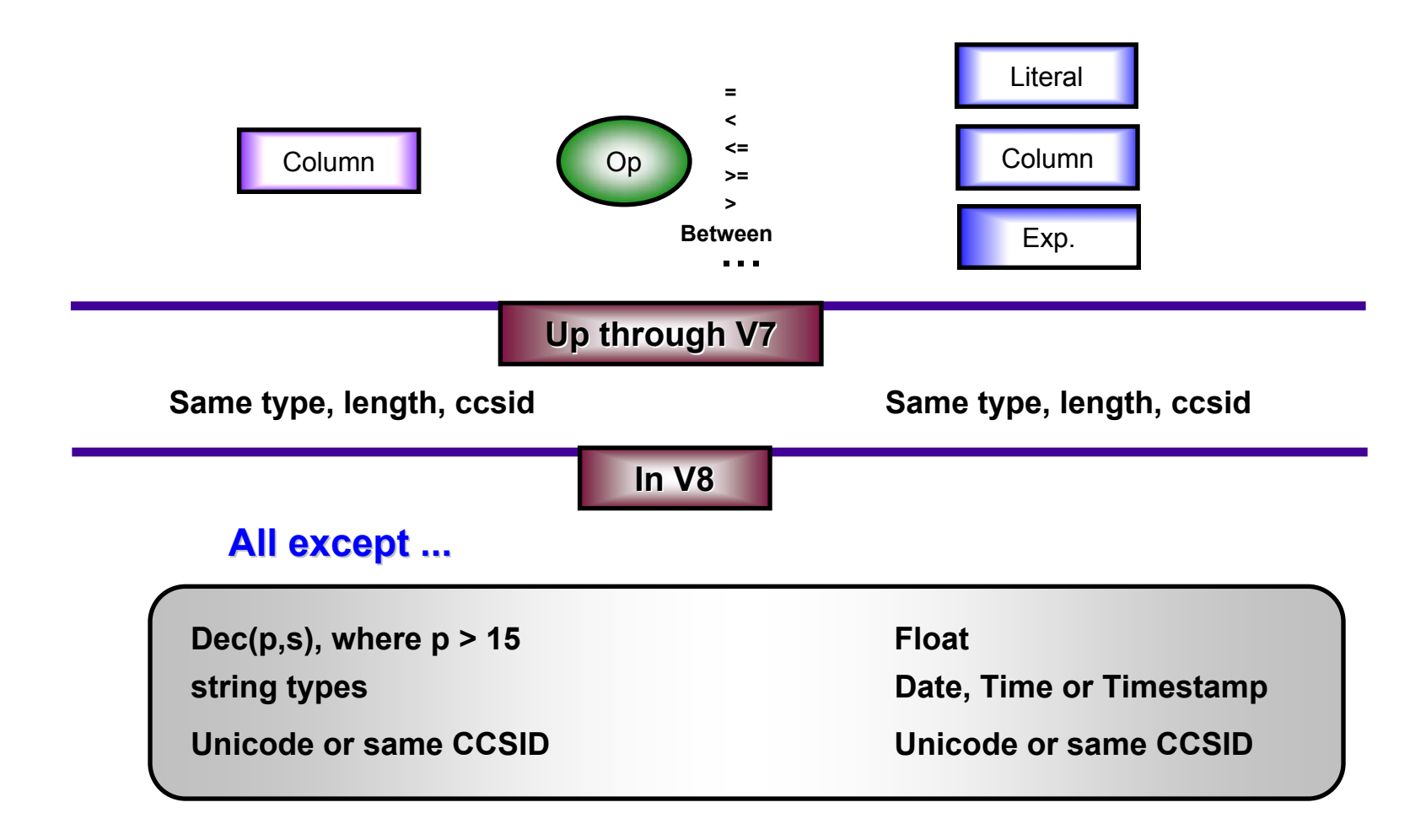

## **Datatype/Length mismatch – V8**

Unmatched data type: numeric types

**Employee ( Name character (20), Salary decimal (12,2), deptID character (3) );**

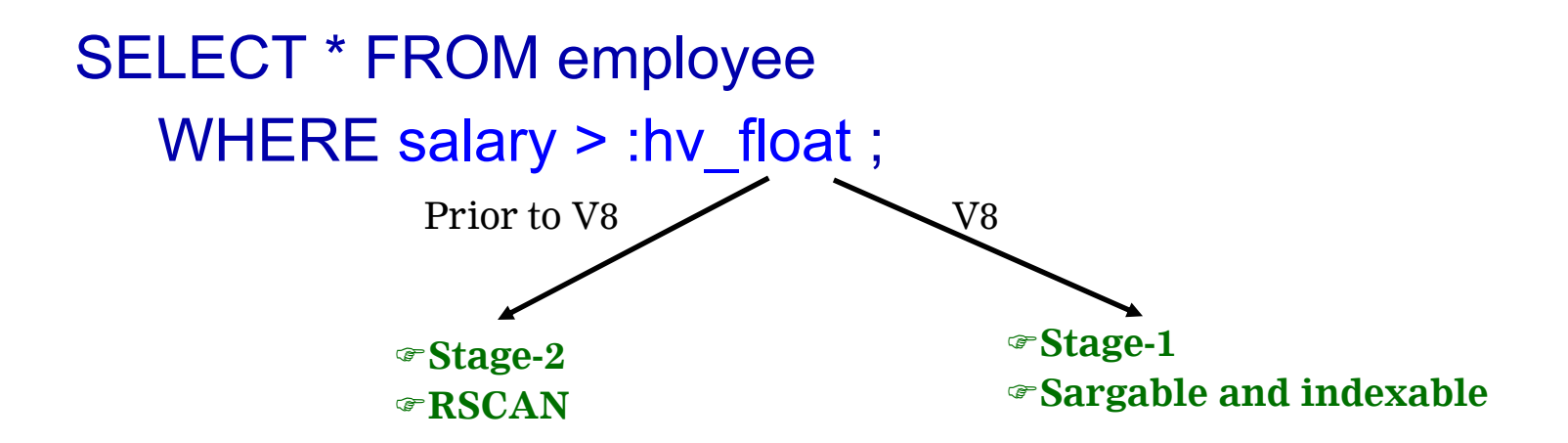

## **Datatype/Length mismatch – V8**

Unmatched types: string types SELECT \* FROM employee WHERE deptID =  $855$  '; SELECT \* FROM employee WHERE deptID =  $'6S5A'$ ; )**Stage-2** )**RSCAN**)**Stage-1** )**Sargable and indexable V8Prior to V** orchar(3)

## **Join Dependent Join Dependent Indexability Indexability in V8**

Unknown join sequence: Column-expression Without datatype/length match

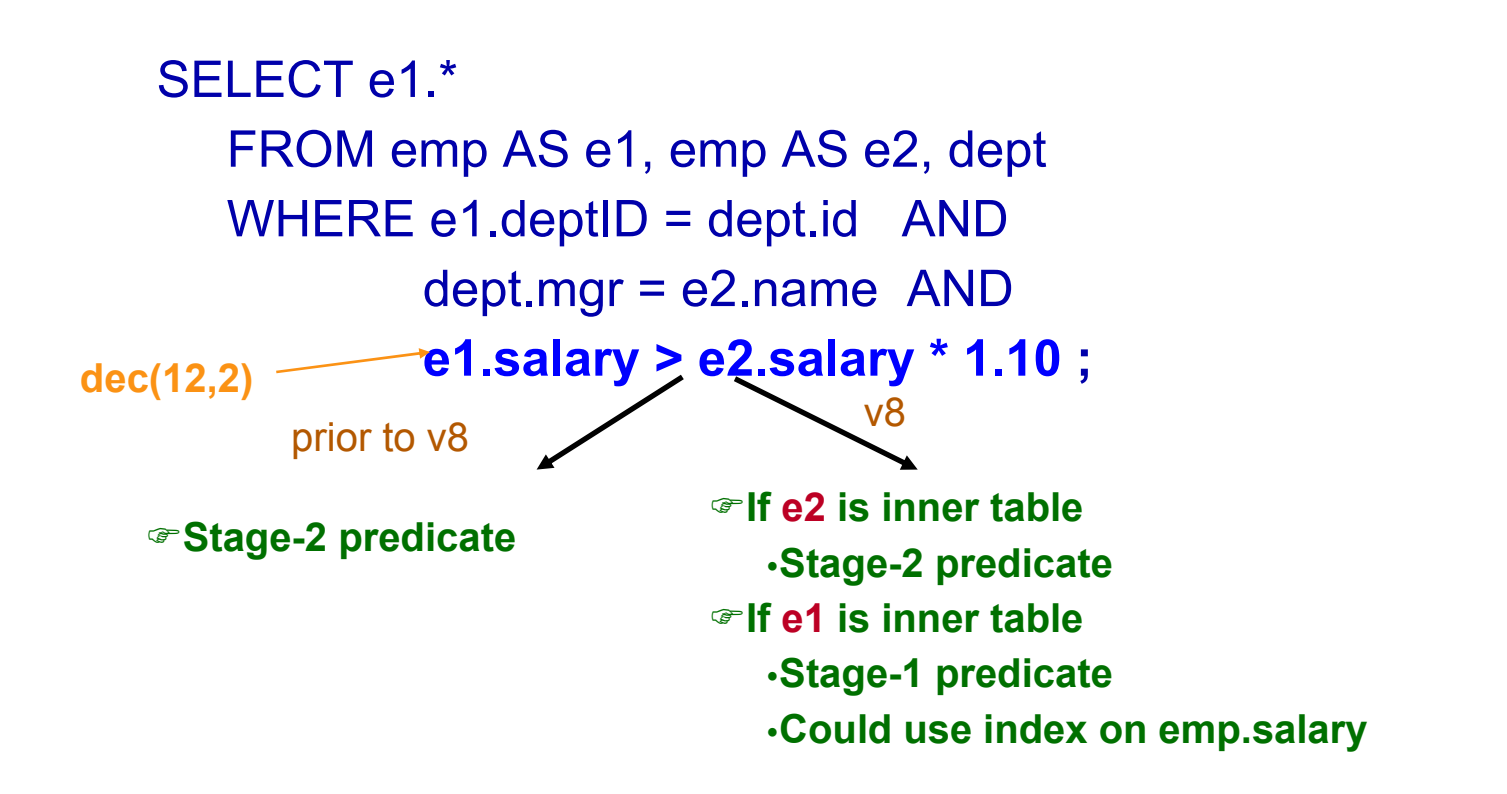

# **Agenda**

### *Part A*

**Session 1: OverviewSession 2: Access path and explain table Session 3: DB2 Runtime Architecture and predicate application Session 4: Access methods**

### *Part B*

**Session 5: Join methodsSession 6: Query transformation Session 7: Statistics and cost estimationSession 8: Related optimization sessions**

# **Single Table Access Method Execution Single Table Access Method Execution**

### **This section:**

### **•Objectives**

<sup>ƒ</sup>**To highlight the different access methods available for single table access.**

#### **•Single Table Access Methods**

- <sup>ƒ</sup>**Tablespace Scan**
- ƒ**Index Access**
- ƒ**List Prefetch**

## **Tablespace Scan Tablespace Scan**

### **Table space scan** <sup>ƒ</sup>**Segmented**

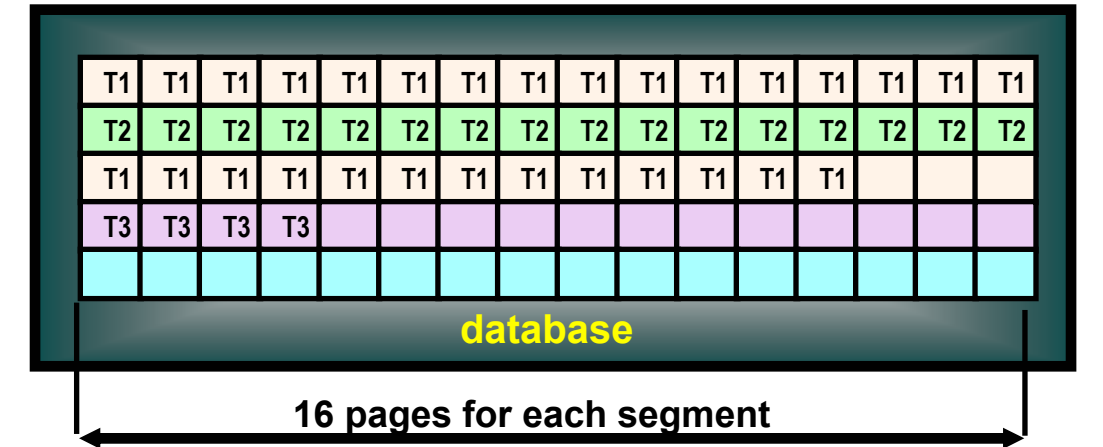

#### **CREATE TABLESPACE** *tablespace* **IN** *database* **SEGSIZE 16 ...... ;**

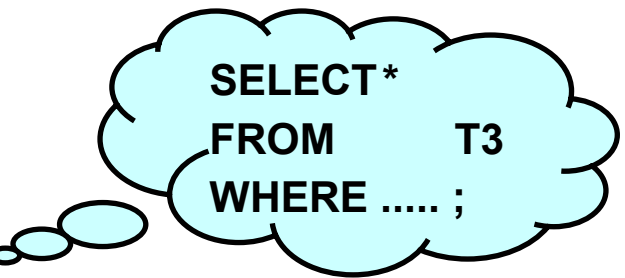

#### <sup>ƒ</sup>**Non-Segmented**

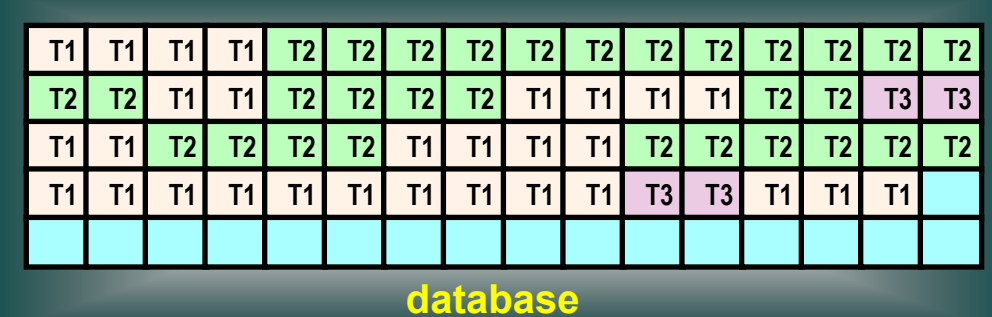

**CREATE TABLESPACE** *tablespace* **IN** *database* **...... ;**

# **Page Range Screening Page Range Screening**

Table space scan <sup>ƒ</sup>Page Range Screening ƒ**Also known as Partition Elimination or Limited Partition Scan**

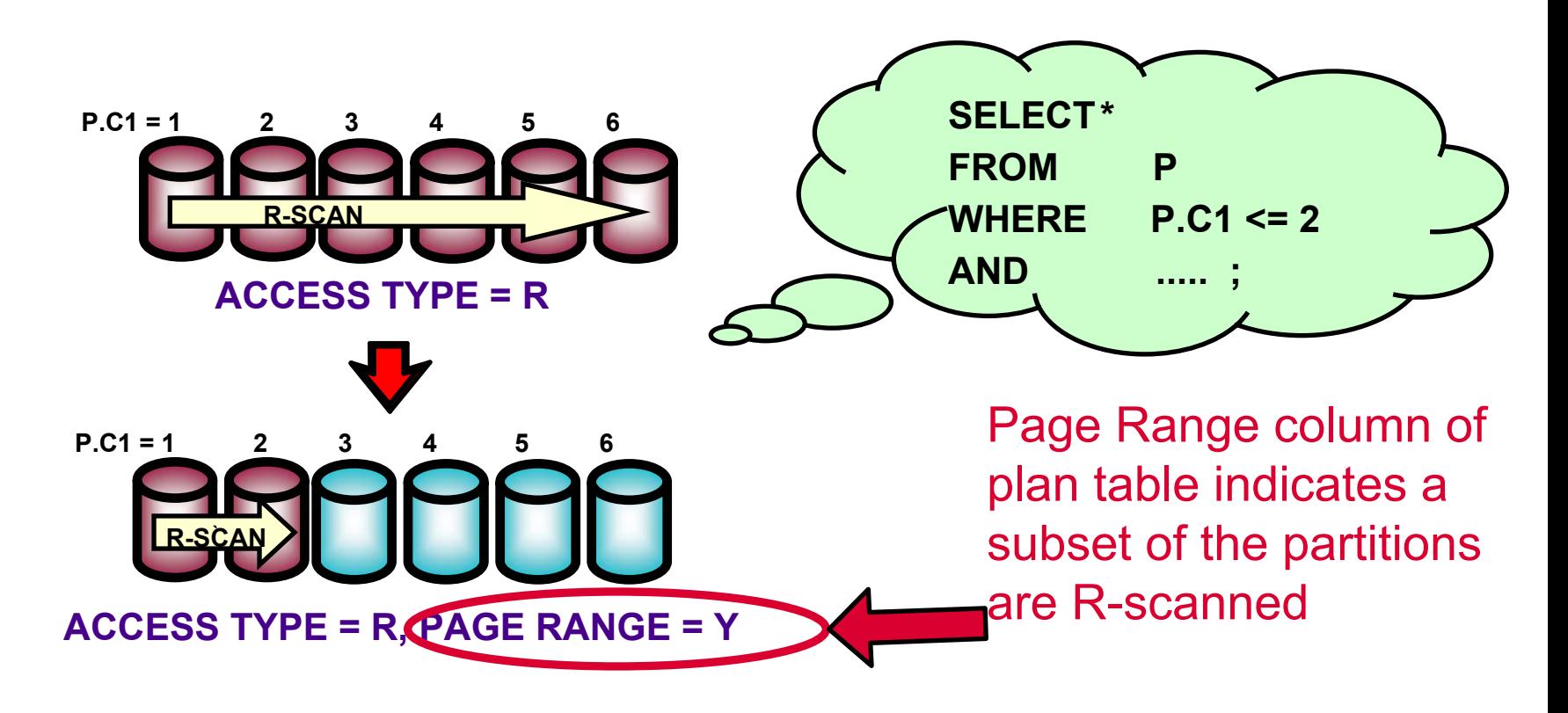

# **Sequential Prefetch Sequential Prefetch**

- **Example 1 Sequential Prefetch** 
	- <sup>y</sup>**Reads a sequential set of pages into the bufferpool with one asynchronous I/O**
	- <sup>y</sup>**Usually the max number of pages is 32 for base table and 8 for workfile (when VPSIZE => 1000)**
	- <sup>y</sup>**Generally used for table space scan**
	- **•Sometimes used for index scan when** 
		- ƒ**Index clusterratiof > 0.8**
		- <sup>ƒ</sup>**For index only: number of qualified leaf pages > 8**
		- <sup>ƒ</sup>**For index + data: number of qualified clustered data pages > 8**

## **Tablespace Scan Tablespace Scan**

EXPLAIN PLAN SET QUERYNO = 1 FOR SELECT \* FROM DSN8710.EMP;

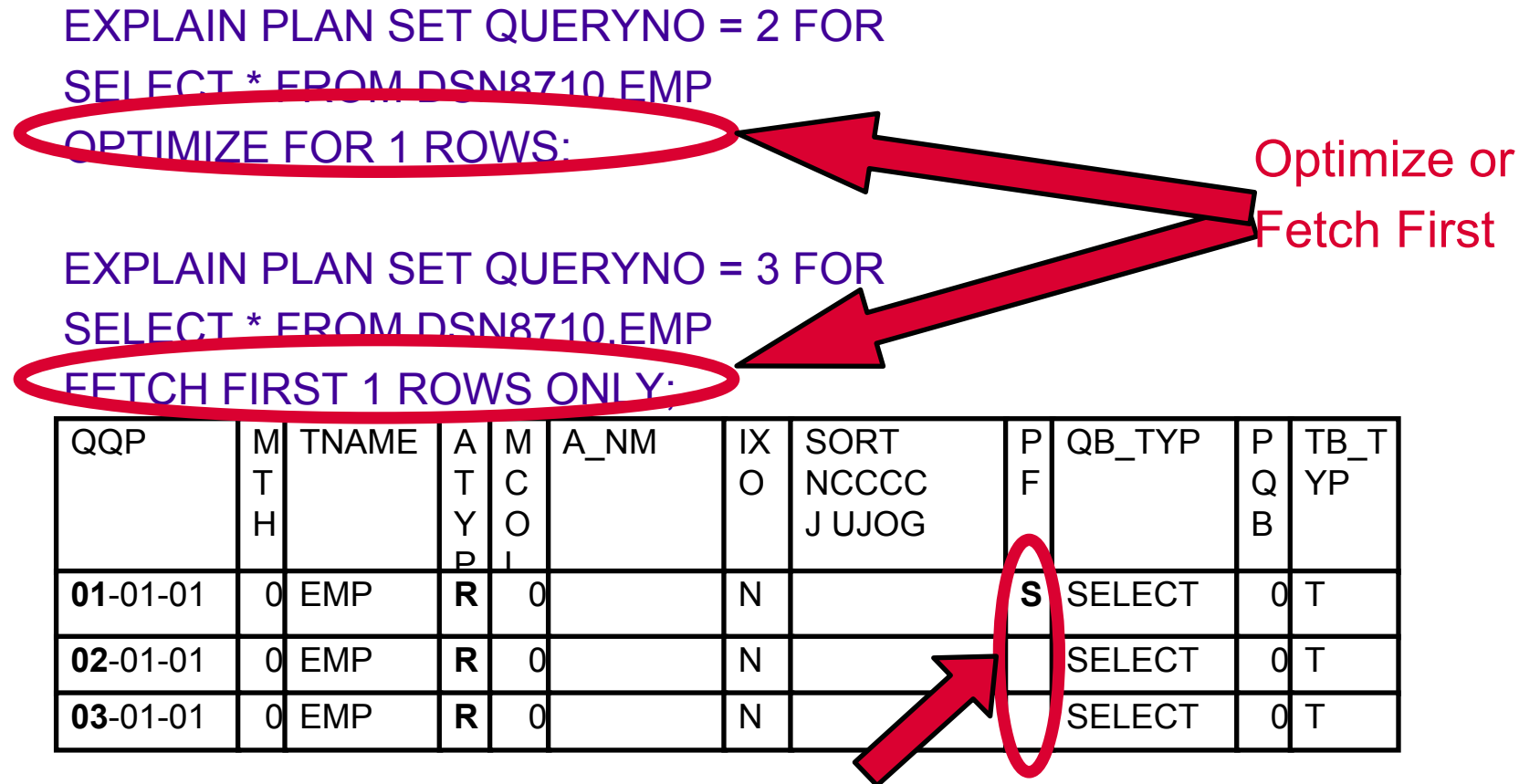

Sequential Prefetch Impact

## **Index Scan Index Scan**

### **Index scan (index only / index + data)** <sup>ƒ</sup>**Matching**

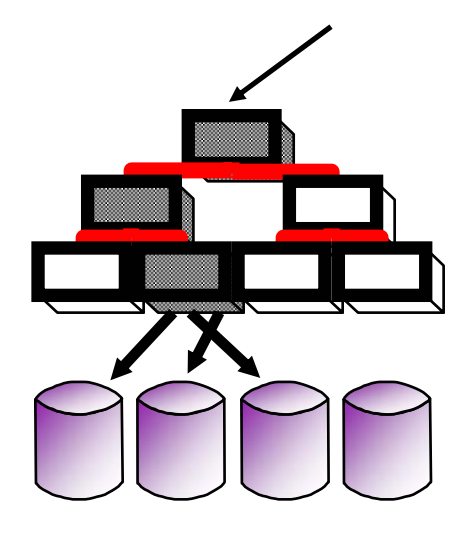

SELECT \* FROM DSN8710.EMPWHERE WORKDEPT = ? AND EMPNO = ?

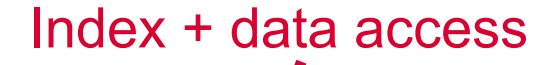

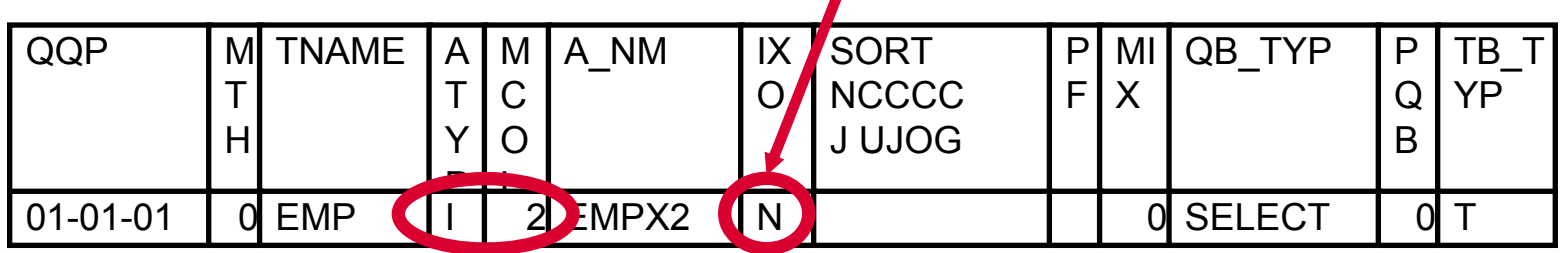

Index access with 2 matching columns

## **Index Scan Index Scan**

### **Index scan (index only / index + data)** <sup>ƒ</sup>**Non-matching**

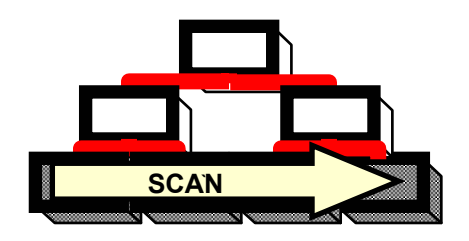

SELECT WORKDEPTFROM DSN8710.EMPWHERE EMPNO > ?ORDER BY WORKDEPT

Data retrieval satisfied by index only. No access to table required.

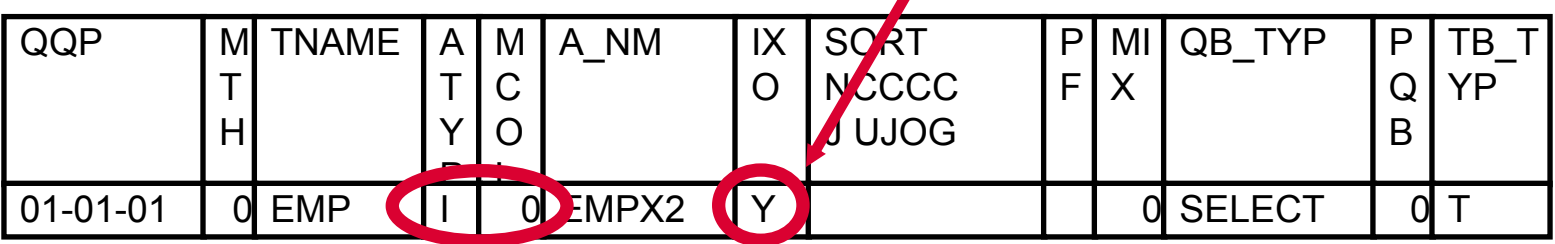

Index access with zero matching columns

## **Multi-Index Access Index Access**

### **Index scan (index only / index + data)** ƒ**Multi-index access**

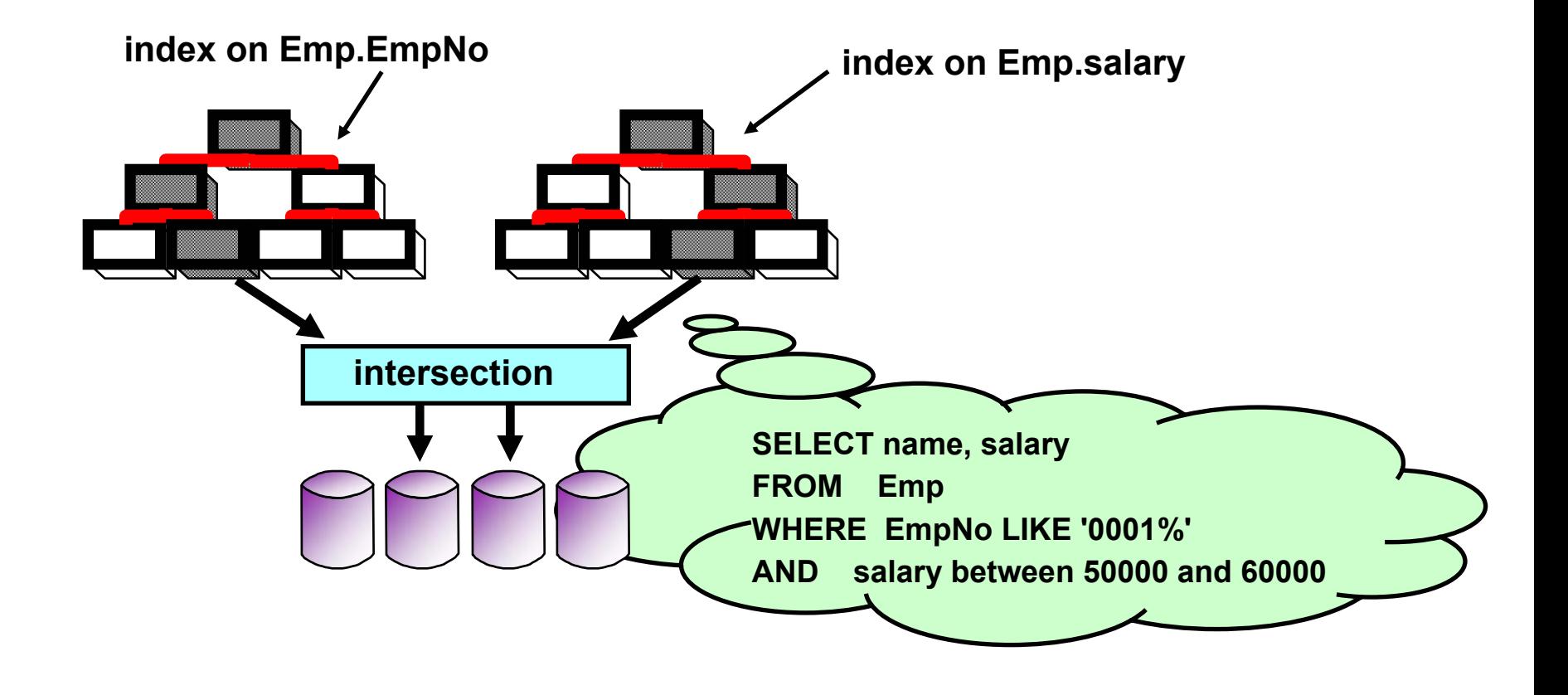

## **Multi-Index Access - Example**

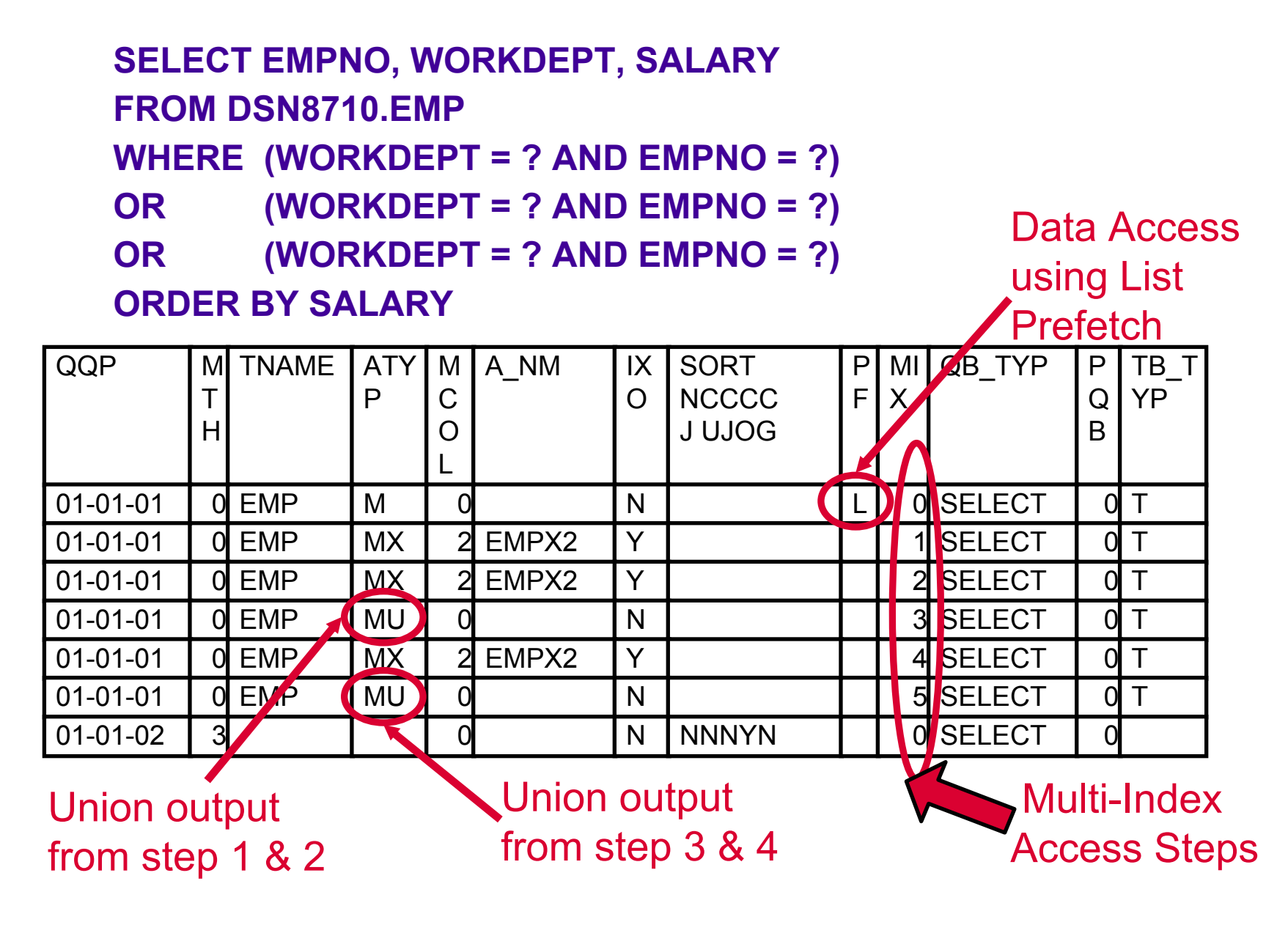

## **Multi-Index Access - Example**

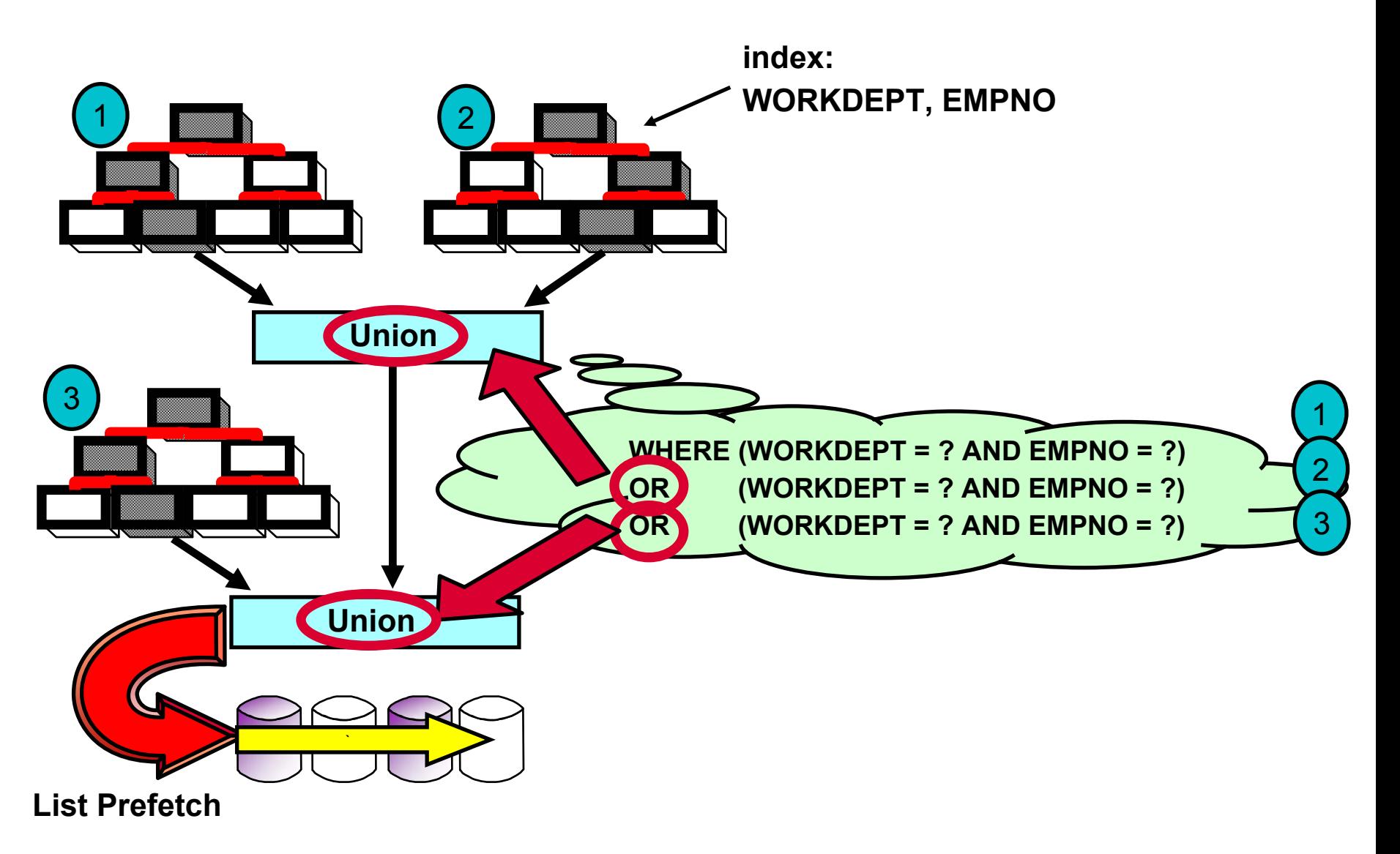

# **Index Scan - Screening**

### **Index scan (index only / index + data)** <sup>ƒ</sup>**Index screening**

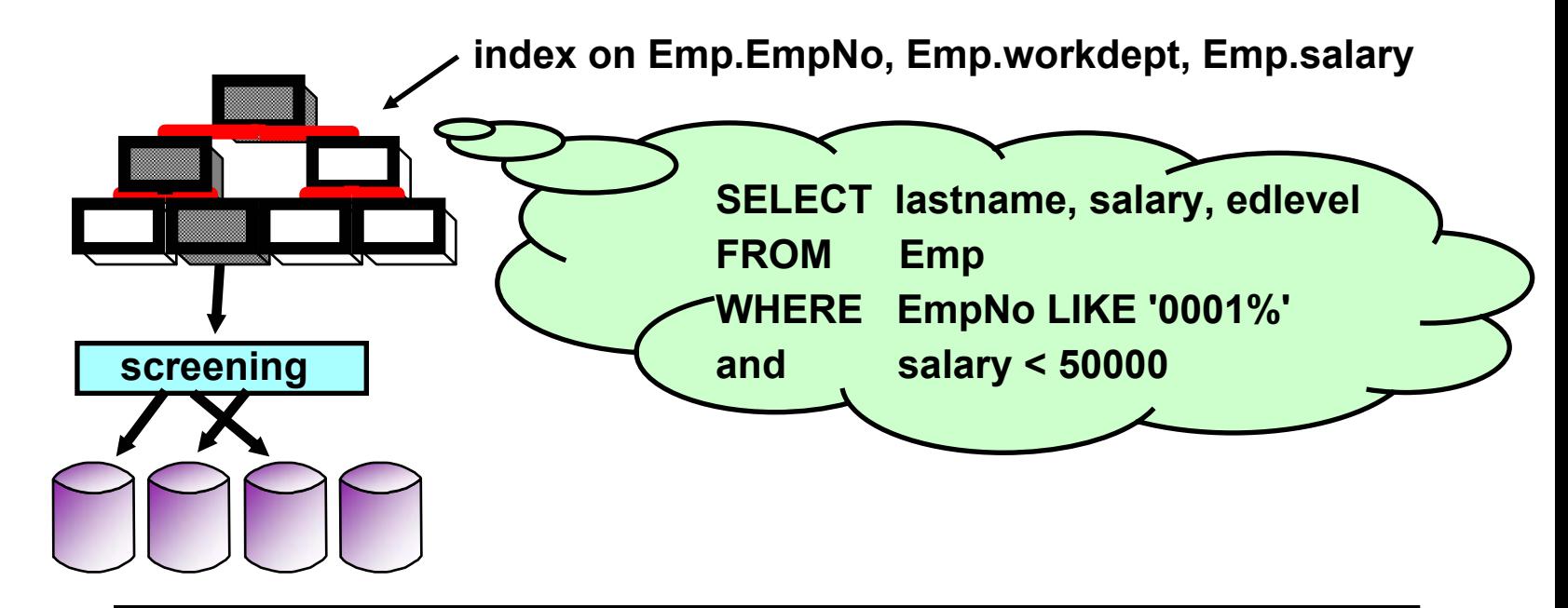

**MATCHCOLS = 1 --> index pages searched on Emp.EmpNo --> performing screening on Emp.salary --> fetch data pages**

#### **Page Range Screening - NPI**

### **Page Range Screening can be applied**

- ybefore data access on a NPI to limit the partitions accessed
	- $\overline{\phantom{a}}$  if a predicate exists that can be applied
- Similar to index screening
	- <sup>ƒ</sup>Without requiring the screening column to be indexed

SELECT colsFROM T1WHERE  $C1 = 10$ AND YEAR = 2003

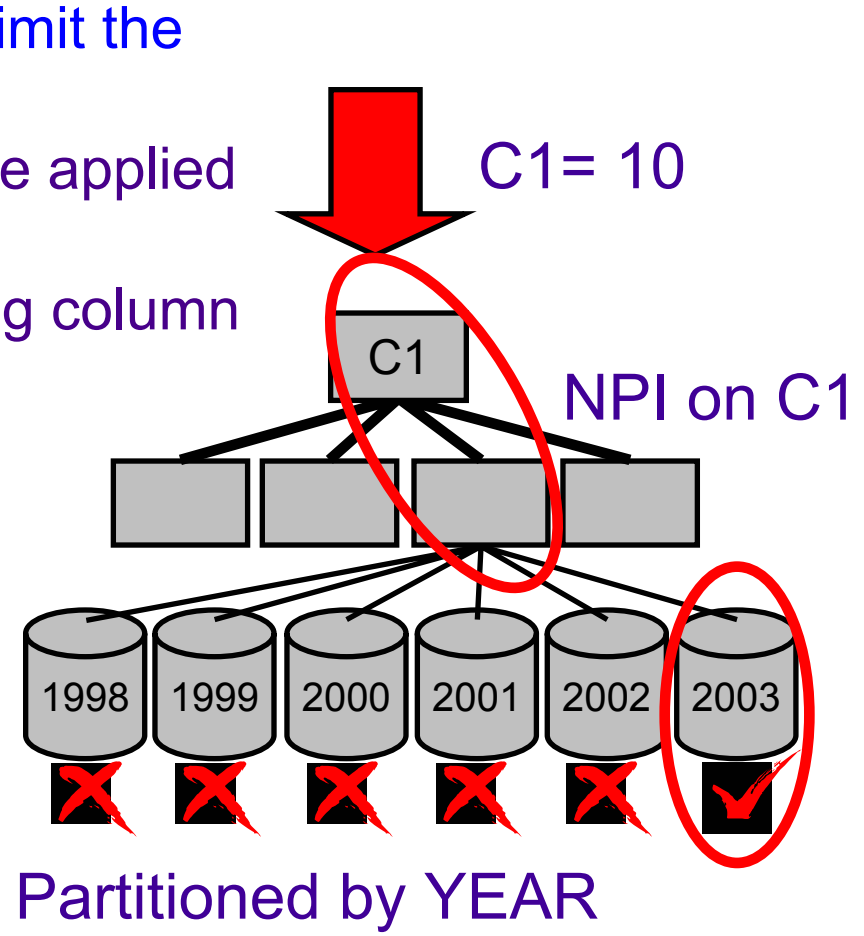

# **Index Lookaside Lookaside**

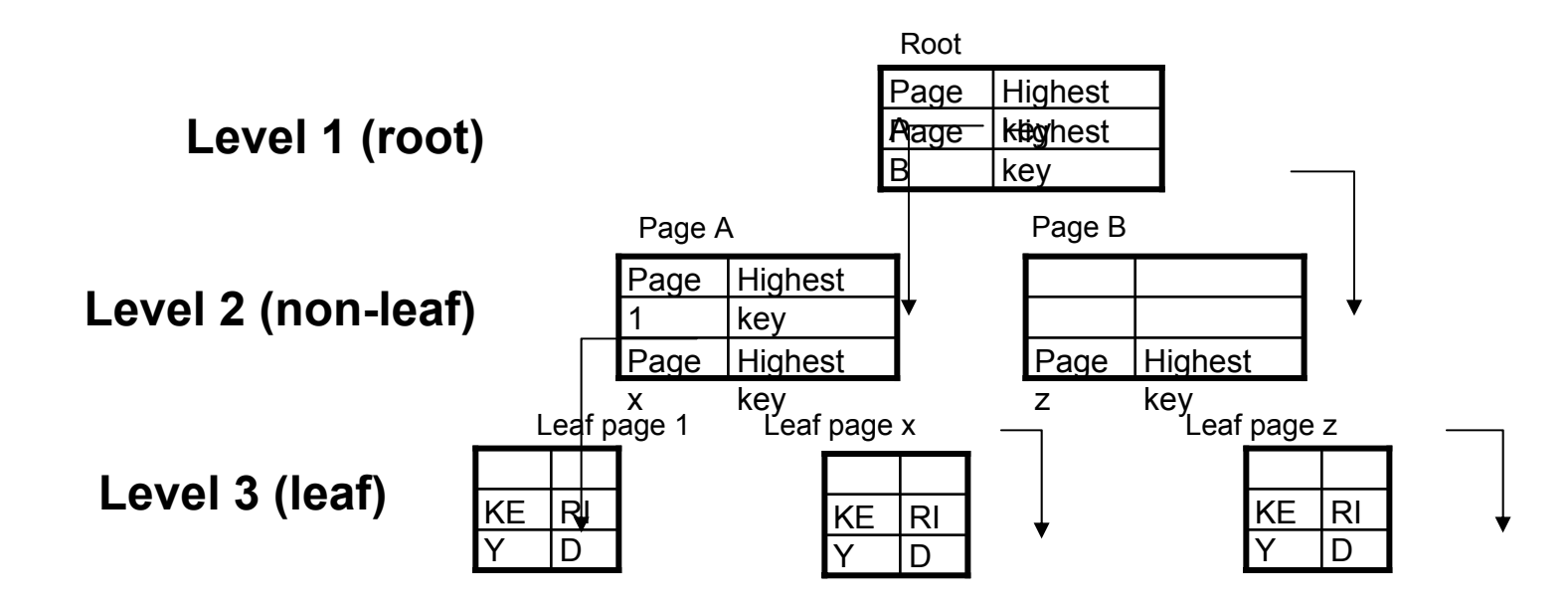

**Objective is to minimize index getpage operations**

- •DB2 checks whether the required entry is in the leaf page accessed by the previous call
	- <sup>ƒ</sup>Check against the low & high key of leaf page
- •If found, getpage is avoided
	- No index tree traversal is required

# **Index Lookaside Lookaside**

### **Continued**

•If index key is not within the cached range <sup>ƒ</sup>Check the parent non-leaf page low & high key •If found within the parent non-leaf range <sup>ƒ</sup>Get corresponding leaf page ƒFull tree traversal avoided•If not found within the parent non-leaf range -Must probe index starting from the root page

### **Beneficial for repeat index access in sequence**

- •Inner table of nested loop or hybrid join
- SQL statement within a program loop

# **List Prefetch List Prefetch**

- **List Prefetch concepts**
	- <sup>y</sup>**Reads set of pages into bufferpool with one asynchronous I/O**
	- **•The set of pages are determined by a list of RIDs taken from an index**
	- <sup>y</sup>**Currently the max number of pages prefetched is 32 within 180 page swath (list prefetch can skip pages)**

#### <sup>y</sup>**Generally used with**

- ƒ**Index scan when clusterratiof is less than 0.8**
- <sup>ƒ</sup>**Accessing data from the inner table during a hybrid join**
- ƒ**Multi-index access**
- <sup>ƒ</sup>**When direct access not possible (for update of...)**
- <sup>ƒ</sup>**With high clusterratiof if number of qualified pages between 1 and sequential prefetch**

## **List Prefetch List Prefetch**

### SELECT EMPNO, SALARY FROM DSN8710.EMP WHERE WORKDEPT = ? ORDER BY SALARY

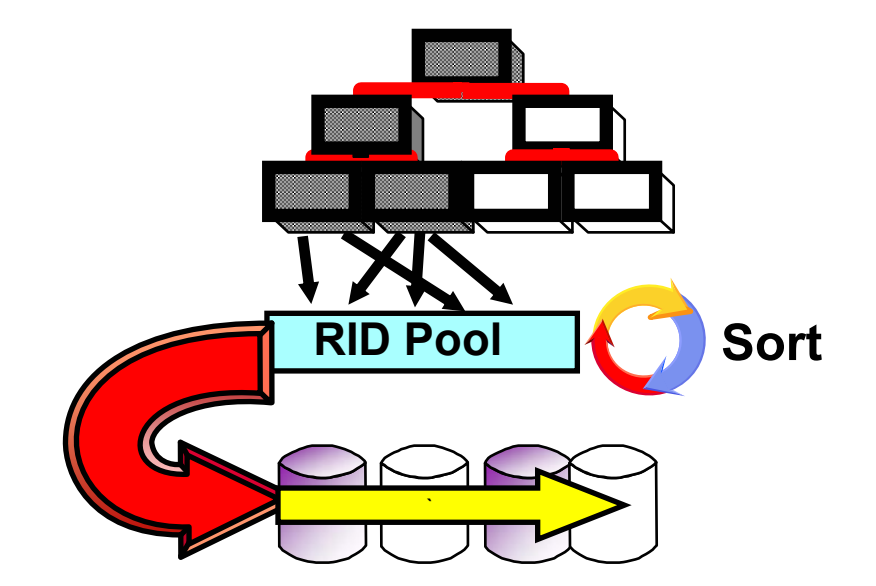

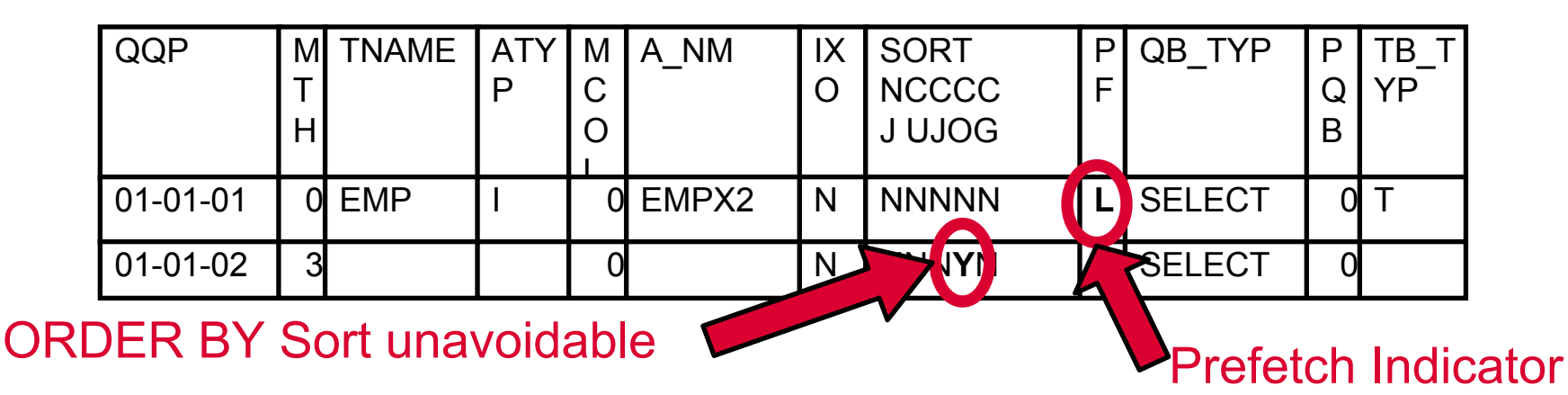